本电子版内容如与中国环境出版社出版的标准文本有出入,以中 国环境出版社出版的文本为准。

# **HJ**

# 中华人民共和国环境保护行业标准 **HJ/T292**-**2006**

# 柴油车加载减速工况法排气烟度 测量设备技术要求

**Equipment Specifications and Quality Control Requirements for** 

**Diesel Vehicles in Lug Down Smoke Test** 

(发布稿)

**2006**-**07**-**18** 发布 **2006**-**09**-**01** 实施

国家环境保护总局 发布

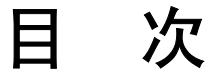

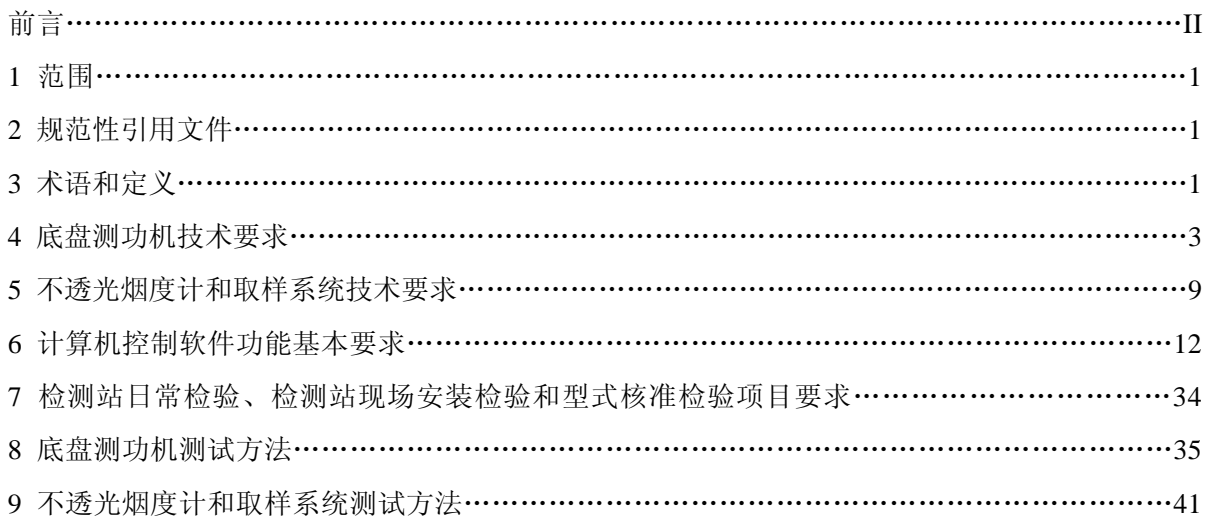

# 前言

为贯彻《中华人民共和国环境保护法》、《中华人民共和国大气污染防治法》和《GB3847-2005 车用压燃式发动机和压燃式发动机汽车排气烟度排放限值及测量方法》,保证排放检测工作的质 量,控制柴油车烟度排放,改善环境空气质量,制定本标准。

柴油车加载减速工况法排气烟度测量的主要设备有底盘测功机、不透光烟度计和烟度排放检测 计算机控制软件。

本标准规定了底盘测功机和不透光烟度计的规格、功能和性能的技术要求及测试方法,计算机 控制软件功能的基本要求等。

本标准规定了检测站日常检验、检测站现场安装检验和型式核准检验的项目要求和测试方法。 在型式核准检验的项目方面,规定了必须核准检验的项目,也规定了根据具体情况可选择的核准检 验的项目。

本标准为首次颁布。

本标准由国家环境保护总局科技标准司提出。

本标准起草单位: 北京理工大学。

本标准国家环境保护总局 2006 年 07 月 18 日批准。

本标准自 2006 年 09 月 01 日起实施。

本标准由国家环境保护总局解释。

# 柴油车加载减速工况法排气烟度测量设备技术要求

# **1** 范围

本标准规定了柴油车加载减速工况法排气烟度测量的主要设备—底盘测功机和不透光烟度计 的规格、功能和性能的技术要求及测试方法,计算机控制软件功能的基本要求;检测站日常检验、 检测站现场安装检验和型式核准检验的项目要求和测试方法。

本标准适用于柴油车加载减速工况法排气烟度测量设备的生产、使用和型式核准检验。

# **2** 规范性引用文件

 下列文件中的条款通过本标准的引用而成为本标准的条款。凡是注日期的引用文件,其随后所 用的修改单(不包括勘误的内容)或修订版均不适用于本标准,然而鼓励根据本标准达成协议的各 方研究是否可使用这些文件的最新版本。

GB 3847-2005 车用压燃式发动机和压燃式发动机汽车排气烟度排放限值及测量方法

# **3** 术语和定义

下列术语和定义适用于本标准。

#### **3.1** 轻型柴油车

指最大总质量不超过 3 500 kg 的柴油车。

# **3.2** 重型柴油车

指最大总质量超过 3 500 kg 的柴油车。

# **3.3** 在用汽车

指已经登记注册并取得号牌的车辆。

# **3.4** 基准质量

指整车整备质量加 100 kg 质量。

# **3.5** 最大总质量

指汽车制造厂规定的技术上允许的车辆最大质量。

#### **3.6** 排气烟度

描述由汽车发动机燃烧产生并经其排气管排出的气体和固体混和物黑暗程度的物理量,通常使 用绝对光吸收单位 *k* 和线形分度单位 *N* 来计量。

# **3.7** 轮边功率

指汽车在底盘测功机上运转时驱动轮实际输出功率的测量值。

#### **3.8** 最大轮边功率 **MaxHp**

指按照 GB3847-2005 车用压燃式发动机和压燃式发动机汽车排气烟度排放限值及测量方法 的规定,在功率扫描过程中得到的实测轮边功率最大值。

#### **3.9** 发动机最大转速

指按照 GB3847-2005 车用压燃式发动机和压燃式发动机汽车排气烟度排放限值及测量方法 的规定,柴油车发动机油门处于全开位置时测得的发动机最大转速。

#### **3.10** 实测最大轮边功率时滚筒线速度 **VelMaxHp**

指按照 GB3847-2005 车用压燃式发动机和压燃式发动机汽车排气烟度排放限值及测量方法 的规定,实测的最大轮边功率点对应的滚筒线速度。

#### **3.11** 加载减速工况 **Lug Down Mode**

 指柴油车发动机油门处于全开位置,通过对柴油车驱动轮强制加载迫使柴油车减速运行的工 况。

# **3.12** 排放测试设备 **Emission Inspection System**,**EIS**

指能根据 GB3847-2005 车用压燃式发动机和压燃式发动机汽车排气烟度排放限值及测量方 法附录 J 规定的测试工况进行在用柴油车排气烟度测试的设备,主要包括底盘测功机、不透光烟度 计和计算机控制软件。

#### **3.13** 底盘测功机基本惯量 **Dynamometer Inertia Weight, DIW**

指考虑到底盘测功机的各转动件转速与滚筒转速的速比后,其实际基本惯量除以滚筒半径的平 方后所得的商等效的汽车质量。

# **3.14** 底盘测功机最大允许轴荷

指底盘测功机允许承载的最大质量。

# **3.15** 底盘测功机最大吸收功率

指底盘测功机 1 min 持续时间可吸收的最大功率。

#### **3.16** 底盘测功机最大车速

指底盘测功机允许测试的最大车速。

# **3.17** 底盘测功机功率吸收装置 **Power Absorb Unit**,**PAU**

指能吸收作用在底盘测功机滚筒上的被试车辆轮边功率的装置,包括电力式和电涡流式。

#### **3.18** 电惯量

指底盘测功机功率吸收装置通过其励磁电流形成的加载阻力,该阻力用来补偿被试车辆在底盘 测功机上作变速运动时的惯量。

#### **3.19** 总吸收功率 **Pa**

指底盘测功机作用于被试汽车驱动轮的阻功率,包括指示功率和寄生功率两部分。

#### **3.20** 指示功率 **IHP**

指底盘测功机功率吸收装置的加载功率。

#### **3.21** 寄生功率 **PLHP**

指底盘测功机的转动件的摩擦功率。

# **3.22** 加载滑行时间计算值 **Calculated Cost Down Time**,**CCDT**

指底盘测功机在 PAU 一定加载功率下执行某一速度段减速滑行的理论计算时间值。

#### **3.23** 加载滑行时间实测值 **Actual Cost Down Time**,**ACDT**

指底盘测功机在 PAU 一定加载功率下执行某一速度段减速滑行的实测时间值。

#### **3.24** 不透光烟度计

指按照 GB3847-2005 车用压燃式发动机和压燃式发动机汽车排气烟度排放限值及测量方法 附录 G 的规定用于连续测量柴油车排气的绝对光吸收系数的仪器。

#### **3.25** 绝对光吸收系数

描述光束被单位长度的排烟衰减的物理量,是单位容积的微粒数、微粒的平均投影面积和微粒

的消光系数的乘积。

# **3.26** 线形分度单位

描述光束被单位长度的排烟衰减的单位,以光全通过为 0 %,以光全遮挡为 100 %。

#### **3.27** 计算机控制软件

指按照 GB3847-2005 车用压燃式发动机和压燃式发动机汽车排气烟度排放限值及测量方法 附录 J 的规定完成在用柴油车加载减速工况法排气烟度自动测试的软件。

#### **3.28** 中央数据库 **Vehicle Information Database**,**VID**

指由环保管理部门管理的机动车排放信息系统。

#### **3.29** 本地数据库

指由检测站管理的机动车排放信息系统。

#### **4** 底盘测功机技术要求

#### **4.1** 底盘测功机主要组成部件要求

底盘测功机的主要部件至少应包括:功率吸收装置及其控制器,滚筒,机械惯量装置,驱动电 机,转速传感器,举升器及其制动装置,传动装置,侧向限位装置等。

# **4.2** 底盘测功机永久性标牌要求

**4.2.1** 底盘测功机永久性标牌至少应包括下述内容:底盘测功机制造商名,设备供应商名称,型号, 生产日期,设备系列号,测功机种类,最大允许轴重,最大吸收功率,最大车速,基本惯量,滚筒 直径,滚筒宽度,总体尺寸,整机质量,电源要求等。

**4.2.2** 底盘测功机永久性标牌应固定在底盘测功机醒目位置。

**4.2.3** 底盘测功机的安全警示标牌应固定在底盘测功机醒目位置,安全警示标牌应符合我国有关标 准的规定。

#### **4.3** 底盘测功机安装技术要求

当底盘测功机安装处于水平位置, 在纵向方向和横向方向上最大倾角不超过±5°时, 不应使车 辆产生任何可察觉的或可能妨碍车辆正常运行的振动。

#### **4.4** 底盘测功机总体功能技术要求

**4.4.1** 轻型底盘测功机在其测试误差和校准的设计和结构方面等应达到或超过美国 BAR 97 对 ASM 排放测试用底盘测功机的技术要求。

**4.4.2** 底盘测功机的框架应有足够的强度和刚度,应保证施加于驱动轮上的水平、垂直方向的力对 车辆的排放水平没有显著影响。设备制造商应提交滚筒法向负荷为 2 750 kg 时框架变形量的试验结 果,且应得到环保局指定核准单位的认可。

**4.4.3** 底盘测功机应有很高的可靠性设计,设备制造商为了说明其底盘测功机的可靠性,应提交可 靠性试验报告,且应得到环保局指定核准单位的认可。

**4.4.4** 底盘测功机应具有根据柴油车加载减速工况法测试工况的加载要求进行自动加载的功能。

**4.4.5** 底盘测功机应配备防止车辆侧向移动的限位装置,该限位装置能在车辆任何合理的操作条件 下进行侧向安全限位,且不损伤车轮和其它部件。

**4.4.6** 底盘测功机控制器对滚筒转速和总吸收功率的数据采集频率不低于 10 Hz。

4.4.7 用于轻型车测试的冷却风机, 其送风口直径应不超过 760 mm, 风机通风量不低于 85 m<sup>3</sup>/min 或平均风速不低于 15 m/s。冷却风机与车辆的距离为 1 m 左右为宜。冷却风机的噪声应符合我国相

应法规的要求。设备供应商应提交冷却风机性能的测试结果,且应得到环保局指定核准单位的认可。 **4.4.8** 用于重型车测试的冷却风机,其送风口直径应不超过 1 000 mm,风机通风量不低于 150 m3 /min 或风机的平均风速不低于 15 m/s。冷却风机与车辆的距离为 1 m 左右为宜。冷却风机的噪声应符合 我国相应法规的要求。设备供应商应提交冷却风机性能的测试结果,且应得到环保局指定核准单位 的认可。

**4.4.9** 底盘测功机应有起吊挂钩,且应保证在任何合理的底盘测功机起吊操作条件下,底盘测功机 基本处于水平位置。制造商应提交底盘测功机起吊图片,且应得到环保局指定核准单位的认可。

**4.4.10** 底盘测功机电气系统应能防水、防振动,防过热、防过电压、防过电流、防电磁干扰,应有 可靠地接地,应有通电指示灯。制造商应说明其电气系统的防护措施并提交其测试结果,且应得到 环保局指定核准单位的认可。

**4.4.11** 底盘测功机应能方便保养和维修。底盘测功机制造商应说明其设备的保养和日常维修方法, 应具有设备使用说明书,应有易损件清单,且应得到环保局指定核准单位的认可。

**4.4.12** 电源适应性。额定电压:220 V×(1±10%),单相;或 380 V×(1±10%),三相;频率: (50±1)Hz。制造商应说明其设备的电源适应性并提交测试结果,证明电源适应性在本技术要求 的范围内,且应得到环保局指定核准单位的认可。

4.4.13 环境适应性。工作温度范围: (0~40) °C;工作相对湿度范围: (0~85) %; 大气压力: (80~ 110)kPa。制造商应说明其设备的环境适应性并提交其测试结果,证明环境适应性在本标准要求的 范围内, 且应得到环保局指定核准单位的认可。

#### **4.5** 功率吸收装置功率吸收技术要求

**4.5.1** 用于轻型车试验的底盘测功机,功率吸收装置的吸收功率范围应保证轻型柴油车能够完成加 载减速试验。在测试车速大于或等于 70 km/h 时,持续稳定吸收至少 25 kW 的功率 5 min 以上,并 能够连续进行至少 8 次试验, 两次试验之间的时间间隔为 3 min。

紧接着,在测试车速不变的情况下,持续稳定吸收至少 56 kW 的功率 5 min 以上,并能够连续 进行至少两次试验,两次试验之间的时间间隔为 3 min。

**4.5.2** 用于重型车试验的底盘测功机,功率吸收装置的吸收功率范围应保证重型柴油车能够完成加 载减速试验。在试验车速大于或等于 70 km/h 时,连续稳定吸收至少 50 kW 的功率 5 min 以上,并 能够连续进行至少 8 次试验, 两次试验之间的时间间隔为 3 min。

紧接着, 在测试车速不变的情况下, 持续稳定吸收至少 120 kW 的功率 5 min 以上, 并能够连 续进行至少两次试验,两次试验之间的时间间隔为 3 min。

4.5.3 每一次底盘测功机吸收功率的绝对误差都应不超过+0.4 kW 或相对误差不超过+2 % (取两 者中的较大值)。

**4.5.4** 功率吸收装置在 60 km/h、70 km/h 和 80 km/h 的测试车速下,总吸收功率 *Pa* 至少可以 0.1 kW 的增量调节。设备供应商应提交总吸收功率 *Pa* 的调节测试结果,证明 *Pa* 的调节在本标准要求的 范围内,且应得到环保局指定核准单位的认可。

**4.5.5** 当环境温度在 0 °C~40 °C 之间时,经预热后的底盘测功机总吸收功率误差在试验开始后的 15 s 内应不超过±0.4 kW,在 30 s 内应不超过±0.2 kW 或设定功率的±2%以内(取两者中的大值)。 设备供应商应提交总吸收功率的误差的测试结果,证明总吸收功率的误差在本标准要求的范围内, 且应得到环保局指定核准单位的认可。

**4.5.6** 当环境温度在 0 °C~40 °C 之间时,底盘测功机在冷状态下工作与预热后工作时的总吸收功率

误差应不超过±0.2 kW。超出此范围,底盘测功机应能进行修正或者执行制造商的预热程序,直至 达到规定的预热状态。设备供应商应提交测试结果,证明底盘测功机满足此技术要求,且应得到环 保局指定核准单位的认可。

# **4.6** 滚筒结构和规格技术要求

**4.6.1** 底盘测功机应使用双滚筒结构,机械惯性飞轮与滚筒的速比为 1:1。

**4.6.2** 轻型车排放检测用底盘测功机的前、后、左、右滚筒的耦合可以采用机械或电力方式,前、 后滚筒的速比为 1: 1, 同步精度为±0.3 km/h。

**4.6.3** 重型车排放检测用 3 轴 6 滚筒底盘测功机的 6 个滚筒的耦合可以采用机械或电力方式,前、 中、后滚筒的速比为 1: 1, 同步精度为±0.3 km/h。

**4.6.4** 轻型车排放检测用底盘测功机的滚筒直径应为(216±2)mm;重型车排放检测用底盘测功机 的滚筒直径介于(373~530)mm 之间, 其误差应不超过+2 mm。

**4.6.5** 同一底盘测功机的所有滚筒直径应相等。

**4.6.6** 轻型车排放检测用底盘测功机的滚筒中心距应满足下式要求,误差应在-6.4 mm 与 12.7 mm 之间。

#### $A = (620+D) \times sin31.5^\circ$

式中, *A* 为滚筒中心距, mm: *D* 为滚筒直径, mm。

**4.6.7** 重型车排放检测用 3 轴 6 滚筒的底盘测功机,第一轴和第二轴的滚筒中心距应满足下式要求, 误差应在-13.0 mm 与 13.0 mm 之间。

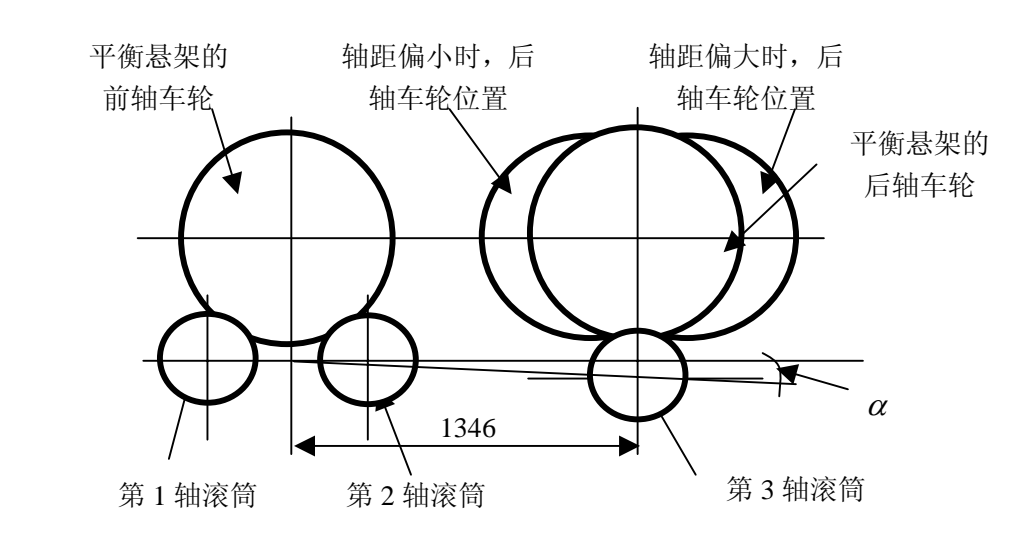

#### $A = (1000+D) \times sin31.5^\circ$

图 1 3 轴 6 滚筒的底盘测功机滚筒布置示意图

**4.6.8** 重型车排放检测用 3 轴 6 滚筒的底盘测功机,前两滚筒的中心和第三滚筒中心距应为 1346 mm, 误差应在-13.0 mm 与 13.0 mm 之间, 如图 1 所示。

**4.6.9** 重型车排放检测用 3 轴 6 滚筒的底盘测功机,第一滚筒的中心和第二滚筒中心等高,第二滚 筒的中心应比第三滚筒中心高,第一滚筒的中心和第二滚筒中心连线的中点与第三滚筒中心的连线 倾斜度应满足下式要求,如图 1 所示。

$$
\alpha = t g^{-1} \frac{(1000 + D)(1 - \cos 31.5^{\circ})}{2 \times 1346}
$$

**4.6.10** 轻型车排放检测用底盘测功机的滚筒内跨距和外跨距应满足轻型车排放检测的要求;重型车

排放检测用底盘测功机的滚筒内跨距和外跨距应满足重型车排放检测的要求。

4.6.11 每侧主滚筒 5 点直径中最大直径和最小直径之差不大于 0.2 mm, 左、右侧主滚筒平均直径 之差不大于 0.2 mm。

**4.6.12** 滚筒表面径向圆跳动δ ≤0.2 %。

**4.6.13** 前后滚筒内侧母线平行度 *LH*≤1 mm/m。

**4.6.14** 滚筒的表面处理和硬度应保证在任何天气条件下,轮胎与滚筒之间不打滑,以保证行驶距离 和转速测量的准确度;还应对轮胎的磨损小,噪声低。

#### **4.7** 基本惯量技术要求

**4.7.1** 轻型车排放检测用底盘测功机应配备机械惯量飞轮或电惯量,实际基本惯量应在(907.2± 18.1)kg 范围内。

4.7.2 轻型车排放检测用底盘测功机的标牌上标明的基本惯量应在(907.2±18.1)kg 范围内。

**4.7.3** 轻型车排放检测用底盘测功机的基本惯量与 907.2 kg 之间的偏差应当量化,并对加载滑行测 试时间按照实际基本惯量进行修正。标牌上标明的基本惯量与实际基本惯量的误差应在±9.0 kg 的 范围内。

**4.7.4** 重型车排放检测用底盘测功机应配备机械惯量飞轮或电惯量,实际基本惯量应在(1 452.8± 18.1)kg 范围内。

**4.7.5** 重型车排放检测用底盘测功机的标牌上标明的基本惯量应在(1 452.8±18.1)kg 范围内。

**4.7.6** 重型车排放检测用底盘测功机的基本惯量与 1 452.8 kg 之间的偏差应当量化,并对加载滑行 测试时间按照实际基本惯量进行修正。标牌上标明的基本惯量与实际基本惯量的误差应在±9.0 kg 的范围内。

# **4.8** 驱动电机的功能和规格技术要求

**4.8.1** 驱动电机的功能是驱动滚筒转动,在功率吸收装置未加载时,底盘测功机的驱动电机至少应 具有把滚筒线速度提高到 96 km/h 的能力, 并可在该速度下维持 3 s。

**4.8.2** 驱动电机应能带动底盘测功机的所有转动件一起转动。

#### **4.9** 举升器功能和规格技术要求

**4.9.1** 用于轻型车 LUG DOWN 工况排放检测用底盘测功机,其举升器至少应能可靠的举升起 2 750 kg 的重物;用于重型车 LUG DOWN 工况排放检测的底盘测功机,其举升器至少应能可靠的举升 起 8 000 kg 的重物。

**4.9.2** 举升器处于升起状态时,应能使车辆方便的驶入或退出底盘测功机。处于落下状态时,应能 使车轮不和举升器上表面相接触。

**4.9.3** 举升器应配有制动器,保证举升器处于升起状态时,能可靠地制动住滚筒,且保证举升器处 于落下状态时,制动器完全与滚筒脱离接触,不得产生制动力矩。

**4.9.4** 当滚筒处于转动状态时,举升器不能升起。

**4.9.5** 设备制造商可以使用其它方法使车辆方便的驶入或退出底盘测功机,但该方法需得到环保局 指定核准单位的认可。

#### **4.10** 最大允许轴重和最大车速技术要求

**4.10.1** 用于轻型车检测的底盘测功机应能测试最大单轴轴荷为 2 750 kg 的车辆。

**4.10.2** 用于重型车检测的底盘测功机应能测试最大单轴轴荷为 8 000 kg 的车辆或最大总质量为 14

000 kg 的车辆, 对于用于 3 轴 6 滚筒的底盘测功机应能测试最大双轴轴荷为 22 000 kg 的车辆。 **4.10.3** 底盘测功机最大测试车速不低于 130 km/h。

#### **4.11** 滚筒转速测量装置技术要求

**4.11.1** 底盘测功机应有滚筒转速测量装置,用于测量滚筒转动的角速度,并换算成滚筒表面的速度。

**4.11.2** 主滚筒线速度绝对误差 Δν ≤0.2 km/h 或相对误差 δ <sub>ν</sub> ≤0.5 %, 取大值。

4.11.3 主、副滚筒同步性:  $\Delta v_{M-T}$  <0.30 km/h。

# **4.12** 底盘测功机寄生功率滑行测试技术要求

**4.12.1** 底盘测功机寄生功率 *PLHP* 滑行测试的速度间隔区间和相应的名义速度如表 1 所示。

| 寄生功率滑行测试速度区间/km/h | 名义速度/km/h |
|-------------------|-----------|
| $92 - 84$         | 88        |
| $84^{\sim}76$     | 80        |
| $76 - 68$         | 72        |
| $68 - 60$         | 64        |
| $60^{\sim}52$     | 56        |
| $52 - 44$         | 48        |
| $44 - 36$         | 40        |
| $36^{\sim}28$     | 32        |
| $28 - 20$         | 24        |

表 1 寄生功率滑行测试速度区间和相应的名义速度

**4.12.2** 设备制造商也可提供其它滑行测试速度区间,但不应和此规定的滑行测试速度区间相抵触。 **4.12.3** 测试数据记录如表 2 所示。

表 2 测试数据记录

| $\nu$ /km/h   | 92 | 84 | 76          | 68           | 60          | 52          | 44          | 36          | 28                      | 2C           |
|---------------|----|----|-------------|--------------|-------------|-------------|-------------|-------------|-------------------------|--------------|
| t/s           |    |    | t2          | U            | t4          | w           | tб          |             | t8                      | tУ           |
| $\Delta t$ /s |    |    | $\Delta t2$ | $\Delta t$ 3 | $\Delta t4$ | $\Delta$ t5 | $\Delta$ t6 | $\Delta t7$ | $\Delta$ t <sub>8</sub> | $\Delta t$ 9 |

注:考虑到底盘测功机计时系统不同,对于连续累计计时的底盘测功机,可用表中第二行记录滑行时间 *t*,对 于分段计时的底盘测功机,可用表中第三行记录各速度段滑行时间 Δ t。两者之间的关系是: Δ tx=tx-tx.1。

#### **4.13** 底盘测功机加载滑行测试技术要求

**4.13.1** 在有条件并进行底盘测功机加载误差核准检验时,检测站日常检验和核准检验的实测滑行时 间相对误差范围需满足:  $\delta_{40}$  ≤7%,  $\delta_{56}$  ≤7%.

**4.13.2** 在无条件进行底盘测功机加载误差核准检验时,核准检验的实测滑行时间相对误差范围需满  $\mathcal{R}: \; \delta_{40}$  ≤4 %,  $\delta_{56}$  ≤4 %.

**4.13.3** 检测站日常检验的实测滑行时间相对误差范围需满足:  $\delta_{40}$ ≤7%,  $\delta_{56}$ ≤7%。

#### **4.14** 底盘测功机力传感器校准技术要求

**4.14.1** 检测站日常检验时, 最大测定点相对误差 $\delta_i \leq 1\%$ .

**4.14.2** 核准检验时, 每一量程的相对误差 δ ≤1%。

# **4.15** 底盘测功机变载荷加载滑行测试技术要求

**4.15.1** 对于基本惯量为 907.2 kg 的轻型标准底盘测功机,技术要求如表 3 所示。对于基本惯量不为

#### 907.2 kg 的轻型底盘测功机,技术要求如表 4 所示。

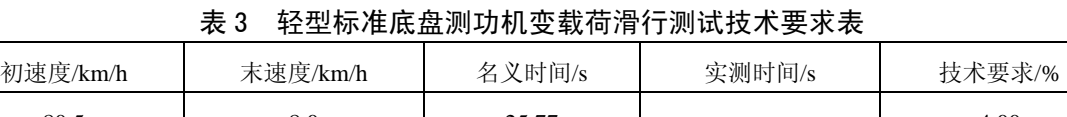

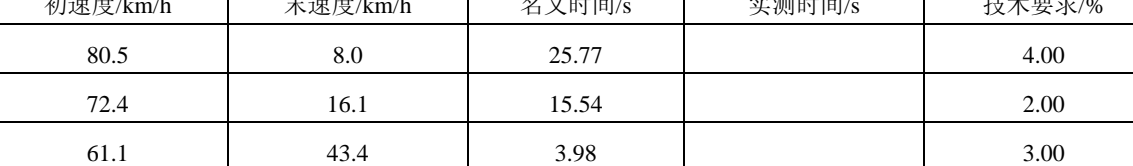

#### 表 4 非标准轻型底盘测功机变载荷滑行测试技术要求表

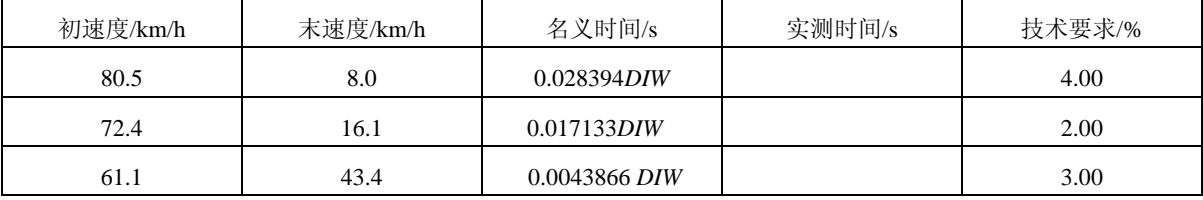

**4.15.2** 对于基本惯量为 1452.8 kg 的重型标准底盘测功机,技术要求如表 5 所示。对于基本惯量不 为 1452.8 kg 的重型底盘测功机,技术要求的名义时间计算和表 4 相同。

表 5 重型标准底盘测功机变载荷滑行测试技术要求表

| 初速度/km/h | 末速度/km/h | 名义时间/s | 实测时间/s | 技术要求/% |
|----------|----------|--------|--------|--------|
| 80.5     | 8.0      | 41.23  |        | 4.00   |
| 72.4     | 16.1     | 24.87  |        | 2.00   |
| 61.1     | 43.4     | 6.37   |        | 3.00   |

# **4.16** 底盘测功机响应时间测试技术要求

**4.16.1** 底盘测功机响应时间测试表如表 6 所示。

表 6 底盘测功机响应时间测试表

| 代号   |   | [a]     | [b]    | [b1]   | [c]    | $\lceil c1 \rceil$ | $\lceil c2 \rceil$ | [c3]        |
|------|---|---------|--------|--------|--------|--------------------|--------------------|-------------|
| 变量名称 |   | 速度/km/h | 初负荷/kW | 制动力/N  | 末负荷/kW | 制动力/N              | 90% [c1]/N         | 661.8/[a]/N |
|      | 1 | 16      | 2.9    | 652.5  | 7.4    | 1665.0             | 1563.8             | 41.4        |
|      | 2 | 16      | 7.4    | 1665.0 | 2.9    | 652.5              | 753.8              | 41.4        |
|      | 3 | 24      | 11.8   | 1770.0 | 16.2   | 2430.0             | 2364.0             | 27.6        |
| 试验   | 4 | 24      | 16.2   | 2430.0 | 11.8   | 1770.0             | 1836.0             | 27.6        |
| 项目   | 5 | 40      | 14.7   | 1323.0 | 19.1   | 1719.0             | 1679.4             | 16.5        |
| 编号   | 6 | 40      | 19.1   | 1719.0 | 14.7   | 1323.0             | 1362.6             | 16.5        |
|      | 7 | 48      | 4.4    | 330.0  | 11.8   | 885.0              | 829.5              | 13.8        |
|      | 8 | 48      | 11.8   | 885.0  | 4.4    | 330.0              | 385.5              | 13.8        |

4.16.2 从制动力阶跃变化时刻起,底盘测功机达到 90 %制动力的响应时间不大于 300 ms。

**4.16.3** 从制动力阶跃变化时刻起,平均稳定时间不大于 600 ms。

# **4.17** 底盘测功机加载误差测试技术要求

**4.17.1** 对于 4 kW 和 18 kW 的(48~24)km/h 加载功率滑行,实际滑行时间和计算滑行时间(*CCDT*) 的相对误差必须在±4 %以内。

**4.17.2** 对于 11 kW 的(48~24)km/h 加载功率滑行,实际滑行时间和计算滑行时间(*CCDT*)的相

对误差必须在±2 %以内。

#### **5** 不透光烟度计和取样系统技术要求

#### **5.1** 不透光烟度计和取样系统主要组成部件要求

不透光烟度计和取样系统的主要组成部件至少应包括:取样探头,取样软管,光发送器,光接 收器,电磁阀,测量气室及其温度调节装置,校准室,样气入口通道,环境空气入口通道,发动机 转速传感器端口(可选件)等。

#### **5.2** 取样系统技术要求

**5.2.1** 取样系统应保证可靠耐用,无泄漏,易于保养,应保证能承受在 LUG DOWN 工况测试期间 内车辆排气的高温。制造商应提供使用说明书,且应得到环保局指定核准单位的认可。

**5.2.2** 取样系统对发动机排气系统产生的背压应尽可能小。制造商应提供背压说明,且应得到环保 局指定核准单位的认可。

**5.2.3** 取样系统应具有气冷却或水冷却装置,以保证排气温度降至烟度计能处理的温度范围。制造 商应提供排气温度说明,且应得到环保局指定核准单位的认可。

#### **5.3** 取样管技术要求

5.3.1 用于轻型车的取样管长度应小于 1.5 m, 用于重型车的取样管长度应小于 3.5 m。

**5.3.2** 直接与排气样气接触的取样管材料应是无气孔的。外表面应具有耐磨性涂层,能适应检测站 使用场合中常见的环境条件和使用条件的要求。

5.3.3 取样管应是易弯曲的,不易打结和压裂。取样管与取样探头和不透光烟度计的连接应可靠, 拆卸方便, 便于更换。

**5.3.4** 一至少重 3 000 kg 的汽车以(5~8)km/h 的速度在垂直于软管的方向上两次压过取样软管时, 被试软管应无永久性变形或绞缠,应能迅速恢复原来的放置形状和截面形状;不产生损坏和其它不 正常情况, 如内芯损坏或分层等。

#### **5.4** 取样探头技术要求

**5.4.1** 取样探头的长度应保证能插入排气管 400 mm 的深度。取样探头与排气管的横截面之比不应 小于 0.05。

**5.4.2** 取样探头应具有一定的挠性,以便插入不同弯曲程度的排气管。取样探头端部不应接近汽车 排气管的弯部。取样探头插入排气管后,应保证取样探头基本居于排气管中间位置,且与汽车排气 管基本保持平行。

**5.4.3** 取样探头应带有固定装置,易于把取样探头固定在排气管上。固定装置的设计应保证操作员 不借助工具的情况下,易于插入和拔除取样探头。取样探头把手应是隔热的。

5.4.4 取样探头的端头应有防护, 以免取样探头插入时排气管的残留物进入取样探头。

**5.4.5** 必要时,为使采样准确,取样探头应配备排气管的外接管,但排气管和外接管的联接应可靠 的密封,且允许取样探头能插深 400 mm。

5.4.6 取样探头应能承受 600 ℃ 的高温达 10 min,无永久性损坏的痕迹和功能上的变化,且无任何 对探头预期寿命有害的变化。

**5.4.7** 若取样探头或连接接头由不同的热膨胀系数的金属制成,则这些金属的热膨胀系数的差别不 得大于 5 %。

**5.4.8** 取样探头抗稀释技术要求为具有抗稀释的标准探头的计算值和被试探头的计算值的相对误差

不大于±3 %。

# **5.5** 不透光烟度计主要功能和规格技术要求

**5.5.1** 不透光烟度计应采用分流式内置不透光测量原理,应使得被测气体封闭在一个内表面不反光 的容器内,应能自动测量柴油车的排气烟度。

**5.5.2** 不透光烟度计的光通道有效长度一般应为 430 mm。当不透光烟度计的光通道有效长度不为 430 mm 时, 设备供应商应提交不透光烟度计的光通道有效长度,且应得到环保局指定核准单位的 认可,以便于核准检测。

**5.5.3** 光通道有效长度的允许相对误差为 ± 2 %。光通道有效长度应在不透光烟度计上标明。

5.5.4 不透光烟度计的显示应有两种计量单位,一种为绝对光吸收单位 k,从 0 到 16 m<sup>-1</sup>,另一种为 线形分度单位 N, 从 0 到 100 %。两种单位的量程均以光全通过时为 0, 光全遮挡时为满量程。

绝对光吸收单位 *k* 与线形分度单位 *N* 应满足:

$$
k = -\frac{1}{L} \ln(1 - \frac{N}{100})
$$

式中, k 为绝对光吸收系数, m<sup>-1</sup>; L 为不透光烟度计的光通道有效长度, m; N 为线性分度的读数。 **5.5.5** 绝对光吸收系数 *k* 计算

$$
\phi = \phi_0 \times e^{-kL}
$$

式中,  $\phi$  为出射光通量;  $\phi_0$  为入射光通量; 其它参数的意义同上。

**5.5.6** 不透光烟度计的设计应保证被试车辆在稳定行驶速度工况下,充满气室的烟气的不透光度是 均匀的。制造商应提供试验报告,且应得到环保局指定核准单位的认可。

**5.5.7** 不透光烟度计由于内部的反射和漫射作用产生的漫反射光对光电池的影响应减少到最低程 度。当烟室充满绝对光吸收系数接近 1.7 m<sup>-1</sup> 的烟气时, 反射和漫射的综合作用应不超过 1 个线形 分度单位。制造商应提供试验报告,且应得到环保局指定核准单位的认可。

**5.5.8** 不透光烟度计的采样频率应至少为 10 Hz。

**5.5.9** 光源应为白炽灯, 其色温应在 (2 800~3 250) K 的范围内; 或光谱峰值在 550 nm 至 570 nm 的绿色发光二极管。制造商应提供技术说明,且应得到环保局指定核准单位的认可。

**5.5.10** 光接收器的光谱响应曲线应类似人眼的光适应性曲线。制造商应提供光谱响应曲线说明,且 应得到环保局指定核准单位的认可。

5.5.11 测量气室中光束的偏斜不得超过 3 °C。制造商应提供试验报告, 且应得到环保局指定核准单 位的认可。

5.5.12 以线形分度单位为计量单位时,不透光烟度计的分辨力不劣于 0.1 %, 以绝对光吸收单位为 计量单位时,不透光烟度计的分辨力不超过 0.001 m-1。

**5.5.13** 光电池的电路或显示仪表的电路应是可调的,以便在光束通过充满清洁空气的气室时,可把 不透光烟度计的读数置零。

**5.5.14** 在测量气室充满清洁空气的情况下,打开光源时,线性分度读数应为 0,关闭光源时,线性 分度读数应为 100 %, 重新打开光源时, 线性分度读数应为 0。

**5.5.15** 从烟气开始进入气室到完全充满气室所经历的时间应不超过 0.4 s。

**5.5.16** 光接收器的测量电路的阻尼应保证输入发生任何突变之后(例如突然插入标准滤光片),读 数值的超调量不应大于 4 %。

**5.5.17** 烟室的排气压力与大气压力之差应不超过 735 Pa。制造商应提供试验报告,且应得到环保局

指定核准单位的认可。

5.5.18 不透光烟度计的测量室温度应维持在(75±4) °C。制造商应提供试验报告,且应得到环保 局指定核准单位的认可。

**5.5.19** 不透光烟度计应配备与底盘测功机控制装置的数据采集方式相兼容的数据传输方式。

**5.5.20** 最近校准日期记录。不透光烟度计最近一次的校准日期应存储在非易失性存储器内或硬盘 内,并在状态页中显示。

**5.5.21** 清洗。不透光烟度计应具有清洗功能,在每次测量之前,都应对烟度计进行清洗。制造商应 提供烟度计的清洗管路的原理图,且需得到环保局指定核准单位的认可。

5.5.22 不透光烟度计的工作条件。环境温度范围: (5~40) <sup>0</sup>C; 相对湿度范围: (0~95) %。制造 商应提供试验报告,且应得到环保局指定核准单位的认可。

5.5.23 不透光烟度计的存放条件。环境温度范围: (-32~50) °C。制造商应提供试验报告, 且应 得到环保局指定核准单位的认可。

**5.5.24** 电源适应性。电压:220 V×(1±10 %),单相;或 380 V×(1±10 %),三相;频率:(50 ±1)Hz。制造商应说明其设备的电源适应性并提交测试结果,证明电源适应性在本技术要求的范 围内,且应得到环保局指定核准单位的认可。

5.5.25 不透光烟度计应能抗电磁干扰,抗振动冲击,能适应检测站的工作环境正常工作。制造商应 提供试验报告,且应得到环保局指定核准单位的认可。

**5.5.26** 分析仪制造商应说明其设备的保养和日常维修方法,应具有设备使用说明书,应有易损件清 单,且应得到环保局指定核准单位的认可。

# **5.6** 不透光烟度计性能技术要求

**5.6.1** 预热性能测试技术要求

当环境温度为 20 ℃ 时, 预热时间不应超过 15 min。调零读数和量程读数满足下述要求时则视 为预热完成: 在 15 min 的等待时间内零点漂移和量程漂移小于 0.08 m<sup>-1</sup>。在预热期间, 系统锁止并 有预热指示。

**5.6.2** 零点漂移测试技术要求

**5.6.2.1** 以绝对光吸收单位为计量单位时,1h 的零点漂移不得超过 0.08 m-1。以线形分度单位为计量 单位时,零点漂移量不得超出±1 %。

**5.6.2.2** 在 10 min 的周期内无峰值超过 0.03 m-1 的周期性变化。

**5.6.3** 不透光烟度计量距点漂移量在 3h 内不得超过 ± 1 个线性分度单位。

5.6.4 当绝对光吸收系数为 1.7 m<sup>-1</sup> 时,示值误差不大于 0.025 m<sup>-1</sup>。

**5.6.5** 不透光烟度计示值波动技术要求

5.6.5.1 对每一标准滤光片值,均值 x 不得超过 1.5 个线性分度值。

5.6.5.2 示值波动度  $U_1$ 和  $U_2$ 之差不大于 2 个线性分度值。

**5.6.6** 不透光烟度计一致性测试技术要求

**5.6.6.1** 对每一烟度计中每一组的 15 个 *DR*数据,其均值 *x* 的相对误差应不大于 ± 8 %。这些误差考 虑了标准烟度计的不准确性,标准烟度计的误差等。

**5.6.6.2** 估计上限值 *UPL* 和估计下限值 *LPL* 值之差不大于均值相对误差的 3.5 倍。

**5.6.7** 不透光烟度计响应时间测试技术要求

5.6.7.1 上升响应时间 T<sub>90</sub> 和下降响应时间 T10 均须小于等于 0.9 s。

**5.6.7.2** 所记录的烟度值的超调量不大于标准滤光片的 4 %。

**5.6.8** 不透光烟度计线性度测试技术要求

**5.6.8.1** 线性度 *N* 的计算值应不大于 1.1 个线性分度单位。

**5.6.8.2** 测试值超过均值 150%的数据数量不超过 5 %。

5.6.9 不透光烟度计零点校准测试的技术要求为: EIS 应能把绝对光吸收系数和/或线性分度单位的 读数修正到 0。

5.6.10 不透光烟度计量程校准测试的技术要求为: EIS 应能把线性分度单位的读数修正到 90 %。 **5.6.11** 不透光烟度计重复性测试为:9.13 的各相对误差不超过 2 %。

**5.6.12** 不透光烟度计的光通道有效长度测试技术要求为有效长度 *L* 的测试结果应和不透光烟度计 上标明的有效长度一致,相对误差不超过 2 %。允许用测试结果对被试不透光烟度计的光通道有效 长度进行修正。

#### **6** 计算机控制软件功能基本要求

#### **6.1** 控制软件功能的基本要求总述

对 LUG DOWN 控制软件功能的基本要求,是指为实现安全、准确和方便的烟度排放检测和管 理,控制软件应具有的最低功能要求。有以下几个方面:控制软件的通用使用要求,主控计算机启 动要求,合法检测要求,主菜单操作界面设置要求,设备和仪器检测质量保证体系要求,车辆试验 前检查要求,排放检测过程要求,数据记录和调用要求,软件的维护、修改和升级要求等。

# **6.2 LUG DOWN** 烟度排放检测计算机控制流程介绍

**6.2.1** 设备供应商在检测设备核准时,应首先介绍 LUG DOWN 烟度排放检测计算机控制流程并提 供控制流程框图,其次依次对照操作界面阐述各操作界面功能。

**6.2.2** 计算机控制功能应满足 6.1 的基本功能要求、排放检测管理方便性和使用可靠性的要求,各 操作功能应能顺利和方便地实现。

**6.2.3** 设备供应商应接受环保局指定核准人员的质疑。LUG DOWN 计算机控制流程和各操作界面 功能得到环保局指定核准人员的认可后,才能进行其它核准项目测试。

# **6.3** 控制软件的通用使用要求

**6.3.1** 控制软件平台使用通用的 Windows NT、2000 或 XP 正版操作系统。

**6.3.2** 控制软件显示界面、数据库和检测报告中使用简体中文。

**6.3.3** 使用国家统一规定的物理量符号和国际单位制,在特殊约定条件下允许使用工程单位制。允 许使用工程单位制的物理量和单位有:车速单位可使用 km/h;发动机转速单位可使用 r/min;流量 单位可使用 L/s: 发动机排量可使用 L。其它物理量使用工程单位制需详细说明原因, 且需得到环 保局指定核准单位的认可。

**6.3.4** 烟度计量单位使用:

a)绝对光吸收系数单位 k。

b)线性分度单位 N。

**6.3.5** 使用国家统一规定的化学分子式符号。标示某一污染物浓度时,对其化学分子式符号加中括 号, 如 CO 标示为污染物名称, [CO]标示为污染物的浓度。

**6.3.6** 在检测软件的任何界面中和检测报告中,不得添加广告宣传信息或涉嫌广告宣传信息。在涉 嫌广告宣传信息方面核准单位与设备供应商有争议时,以核准单位的意见为准。

#### **6.4** 主控计算机启动要求

**6.4.1** 主控计算机启动后直接进入 LUG DOWN 烟度排放检测软件,不进入计算机操作系统界面。 **6.4.2** 启动后的首页界面显示内容应包括:环保局核准标志,环保局对此设备的核准检测编号,排 放检测站名称,当前日期。

**6.4.3** 设备供应商可在首页界面上添加其它相关信息,如设备供应商名称、公司标志等,但在其它 显示界面中不得出现设备供应商名称、公司标志等信息。

**6.4.4** 系统启动后,应与中央数据库或本地数据库联接,能接收和传送有关信息。

#### **6.5** 合法检测要求

**6.5.1** 核准标志和设备核准编号要求

环保局核准标志和设备核准编号的尺寸、图案、颜色等由环保局统一规定。该页的背景颜色应 能清晰地显示环保局核准标志和设备核准编号。

**6.5.2** 时钟设定要求

检测系统具有实时时钟和日历,且不可被检测站或操作员调校。在具有排放中央数据库(VID) 的情况下,每次与 VID 通讯时,应重置检测系统的时间和日期使其与 VID 的时间和日期一致。 **6.5.3** 三级密码管理要求

**6.5.3.1** 检测设备实施三级密码管理体系,即:环保局级(包括指定核准单位或其它授权单位)、检 测站主任级和操作员级。

**6.5.3.2** 各地环保局掌握的密码有:设备核准编号,检测站许可证编号及其有效期,检测线许可证 编号及其有效期,操作人员许可证编号及其有效期,数据库,时钟、日期的设定,设备的锁止和解 除等。上述各密码可以相同,也可以分别设置。

**6.5.3.3** 检测站主任掌握的密码有:该检测站各操作人员的许可证编号、密码及其有效期,各检测 线操作密码及其有效期,统计报表,系统运行、设备故障记录及维修信息查询等。

**6.5.3.4** 操作员掌握的密码有:操作员各自的密码,指定的设备操作密码。

**6.5.3.5** 只有键入正确并有效的操作设备密码和操作人员密码,才允许进入排放检测的主菜单操作 界面。操作员密码或设备操作密码在连续错误输入达到环保局统一规定次数的情况下,检测设备暂 停运行。由检测站主任确认原因后,输入正确解锁密码,恢复运行。

**6.5.3.6** 各地环保部门可根据具体情况,为保证排放检测质量,方便检测和管理,确定密码设置权 限。

**6.5.3.7** 环保局指定核准单位应对每台设备规定专用的操作密码,并在各地环保部门有备案。

**6.5.3.8** 设备操作密码和操作人员密码既不允许在屏幕上显示也不允许出现在检测报告中。

**6.5.3.9** 在有 VID 情况下,检测站许可证编号及其有效期限、检测线许可证编号及其有效期限和操 作人员许可证编号及其有效期限在 VID 中应有记载,只有 VID 有权更改这些编号及其有效期。

**6.5.3.10** 在暂不具备 VID 情况下,检测站许可证编号及其有效期限,检测线许可证编号及其有效期 限,操作人员许可证编号及其有效期限由各地环保局掌握,只有各地环保局有权更改这些编号及其 有效期。

**6.5.3.11** 在暂不具备 VID 情况下,检测线许可证编号、密码及其有效期限,操作人员许可证编号、 密码及其有效期还应存储在本地数据库里。

**6.5.4** 操作员密码和检测设备密码输入要求

**6.5.4.1** 每天开机进行排放检测时应输入操作员密码和检测设备密码。

**6.5.4.2** 若输入的操作员密码和检测设备密码与系统中"设备和操作员信息表"存储的信息相同, 则允许进入检测程序。

**6.5.4.3** 若输入的操作员密码和检测设备密码中有一个与系统中的存储信息不符或超过有效期,软 件应认定为错误输入,并提示操作员再次输入。

**6.5.4.4** 操作员密码和检测设备密码中任一个错误输入次数的限值由环保局统一规定,且体现在由 环保局掌握的"可修改参数表"中。本机每次与 VID 通讯时, 检测软件应重置"可修改参数表" 中更新过的错误输入次数的限值。

6.5.4.5 操作员密码和检测设备密码中任一个错误输入超过"可修改参数表"中规定次数使系统锁 止时,软件应显示"操作员密码输入错误,请与检测站管理部门联系,测试锁止"或"检测设备密 码输入错误,请与检测站管理部门联系,测试锁止"等提示字样。

6.5.4.6 当出现 6.5.4.5 情况时,该界面应有【解锁】按钮,以便检测站主任或其指定人员进行解锁 操作。

6.5.4.7 在操作员密码和检测设备密码输入界面里,应有【帮助】按钮,提示密码输入的注意事项, 但不得提示具体密码。

**6.5.5** 检测站主任密码输入要求

6.5.5.1 当操作员密码和检测设备密码中任一个错误输入超过"可修改参数表"中规定次数,系统 锁止后,检测站主任点击该界面的【解锁】按钮,输入检测站主任密码后,可进入"设备和操作员 信息表",查阅该检测站各操作人员姓名、许可证编号、密码及其有效期,可查阅该设备密码及其 有效期。

**6.5.5.2** 检测站主任在有关界面里输入统计报表进入密码,可查阅和打印统计报表。

**6.5.5.3** 检测站主任在有关界面里输入"系统运行、设备故障及维修信息"进入密码,可查阅和打 印该设备的系统运行、设备故障及维修信息。

**6.5.6** 环保局密码输入要求

**6.5.6.1** 在无 VID 时,环保局指定人员输入其本地数据库密码,可进入本地数据库,修改、查阅和 打印"可修改参数表",查阅和打印"日常运行日志"、"统计报表"、"系统运行、设备故障及维修 信息表"、"被试车辆信息记录表"、"LUG DOWN 设备校准信息记录表"、"设备和操作员信息表", 进行设备锁止后的解除工作等。

6.5.6.2 在有 VID 时,环保局指定人员通过 VID 修改、查阅和打印"可修改参数表"、"日常运行日 志"、"统计报表"、"系统运行、设备故障及维修信息表"、"被试车辆信息记录表"、"LUG DOWN 设备校准信息记录表"、"设备和操作员信息表",进行设备锁止后的解除信息记录等。

**6.5.6.3** 在无 VID 时,LUG DOWN 检测设备每年计量检定后,环保局输入其本地数据库密码,进 入"可修改参数表",更新检测设备的有效期。

**6.5.6.4** 在有 VID 时,LUG DOWN 检测设备每年计量检定后,环保局可通过 VID 更新检测设备的 有效期。

#### **6.6** 主菜单操作界面基本要求

**6.6.1** 主菜单操作界面至少应包括下述选择菜单:系统设置,检测站设置,环保局设置,LUG DOWN 工况烟度排放检测,自由加速工况烟度排放检测和 LUG DOWN 检测系统退出。

**6.6.2** "系统设置"的功能是面向设备供应商的,至少应包括:

**6.6.2.1** 服务器设置:本地数据库,网络数据库。

**6.6.2.2** 设备通讯接口设置:底盘测功机接口设置,不透光烟度计接口设置,发动机转速传感器接 口设置,电子环境参数测试仪接口设置。

**6.6.3** "检测站设置"的功能是面向检测站的,至少应包括:"设备和操作员信息表"查阅、修改和 打印(修改部分仅限于密码), "统计报表"和"系统运行、设备故障及维修信息"查阅和打印。

**6.6.4** "环保局设置"的功能是面向环保局的,至少应包括:"可更改参数表"更新和打印,"日常 运行日志"、"统计报表"、"系统运行、设备故障及维修信息"、"LUG DOWN 设备校准信息"、"被 试车辆信息(VLT)记录"、"设备和操作员信息表"等的查阅和打印,设备锁止后的解除记录的查 阅和打印。

**6.6.5** "LUG DOWN 工况烟度排放检测"功能。点击此菜单,进入 LUG DOWN 烟度排放检测程序。 **6.6.6** "自由加速工况烟度排放检测"功能。点击此菜单,进入自由加速工况烟度检测程序。

**6.6.7** "LUG DOWN 检测系统退出"功能。点击此菜单,系统关机。

**6.6.8** 设备供应商可在此界面里添加其它内容,但添加的内容不得和主菜单操作界面的基本要求相 抵触,且需得到环保局指定核准单位的认可。

# **6.7** 设备质量保证体系对软件功能的基本要求

**6.7.1** 设备质量保证体系对软件功能的基本要求内容包括:不透光烟度计和取样系统、底盘测功机、 网络通讯、发动机转速计和环境参数测试仪质量保证体系对软件功能的基本要求,设备锁止和解锁 对软件功能的基本要求。

**6.7.2** 烟度排放检测系统网络通讯自检要求

**6.7.2.1** 在有 VID 的情况下,系统开机后,控制软件应具有网络通讯自检功能。在无 VID 的情况下, 可暂不具有此自检功能,待建立 VID 后,根据各地环保局的具体部署,添加此功能。

6.7.2.2 在有 VID 的情况下,自检过程中界面应显示"正在进行网络通讯自检"提示字样,通过自 检后,应显示"网络通讯自检成功"提示字样。若自检三次未获得应答信息,软件应显示"网络通 讯自检失败, 测试锁止"提示字样。此时测试设备锁止, 准备检修。

**6.7.2.3** 在自检界面里,至少应有【重试】和【系统退出】两个按钮。若自检问题能迅速排除,排 除后,可点击【重试】按钮,继续自检操作。若自检问题不能迅速排除,可点击【系统退出】按钮, 退出工作。

**6.7.3** 不透光烟度计和取样系统预热和自检要求

**6.7.3.1** 控制软件应有不透光烟度计通讯成功或失败的提示语句。

**6.7.3.2** 不透光烟度计和取样系统预热和自检要求

**6.7.3.2.1** 不透光烟度计预热和性能自检内容至少包括预热、零点校准、量程校准和线性校准检测。 **6.7.3.2.2** 不透光烟度计预热时应有倒计时显示和"不透光烟度计正在预热"的提示字样。

**6.7.3.2.3** 不透光烟度计预热结束应自动切换到调零操作界面,自动执行烟度计的零点检测操作,应 显示"不透光烟度计正在进行零点检测"的提示字样。

**6.7.3.2.4** 零点检测结束应自动切换到烟度计量程检测界面,执行量程检测操作。在不透光烟度计量 程检测界面中,检测开始时,应有"插入 90%的标准滤光片"的提示字样(有些烟度计的光发射器 具有发光强度自动调节功能,可不需要此提示字样)。检测过程中应有"正在进行量程检测"的提 示字样。检测结束并通过时,应有"取出标准滤光片"的提示字样。量程检测未通过时,应有"取 样探头或/和烟度计有故障"的提示字样,检测系统应锁止,不允许进行烟度排放检测。

**6.7.3.2.5** 不透光烟度计量程检测结束应自动切换到烟度计线性校准界面,执行烟度计线性校准操

作。校准过程中应有"正在进行线性校准"提示字样。校准通过时,应有"校准通过"提示字样。 校准未通过时,应有"烟度计有故障"提示字样,检测设备应锁止,不允许进行烟度排放检测。

**6.7.3.2.6** 在自检界面里,至少应有【重试】和【系统退出】两个按钮。若自检问题能迅速排除,排 除后,可点击【重试】按钮,继续自检操作。若自检问题不能迅速排除,可点击【系统退出】按钮, 退出工作。

6.7.3.3 在烟度计和取样系统预热和自检的各界面中应有【帮助】按钮,点击该按钮,应进入"帮 助文件",帮助文件的基本内容至少应包括:不透光烟度计的故障分类、故障现象、产生原因和解 决方法。

**6.7.3.4** 控制软件应具有把不透光烟度计和取样系统故障存储在"系统运行、设备故障及维修信息 记录表"中的功能。

**6.7.3.5** 不透光烟度计和取样系统预热和自检结束后,控制软件应自动切换到下一界面。

**6.7.4** 底盘测功机的预热和自检要求

**6.7.4.1** 控制软件应有底盘测功机通讯成功或失败的提示语句。

**6.7.4.2** 底盘测功机的预热和自检项目至少应包括(48-32)km/h 加载滑行自检和举升器升降自检。 底盘测功机的(48-32)km/h 加载滑行检测结果不作为加载滑行校准是否合格的判据。举升器自 检要求举升器执行一次完整的升降动作。

**6.7.4.3** 考虑到各设备供应商提供的底盘测功机在类型、通讯、结构、控制上有不同,上述两个自 检项目不一定覆盖底盘测功机所有可能的机械和电气故障,在这种情况下,核准机构可针对具体的 底盘测功机,要求设备供应商添加其它自检项目。

**6.7.4.4** 控制软件应自动控制实现这两项自检测定,符合要求后,软件方可往下运行。

6.7.4.5 底盘测功机未通过自检, 控制软件应具有测试设备锁止功能, 直至故障排除, 自检通过。

6.7.4.6 自检过程中,根据底盘测功机的运行情况,软件应显示"正在进行加载滑行自检","正在 进行举升器升降自检"等提示字样。底盘测功机在自检结束后,根据底盘测功机的自检结果,软件 应显示"底盘测功机自检成功", "底盘测功机自检失败"等提示字样。

**6.7.4.7** 在自检的各界面里,至少应有【重试】和【系统退出】两个按钮。若故障问题能迅速排除, 排除后,可点击【重试】按钮,继续自检操作。若故障问题不能迅速排除,可点击【系统退出】按 钮,退出工作。

**6.7.4.8** 在底盘测功机自检的各界面中应有【帮助】按钮,点击该按钮,应进入"帮助文件",帮助 文件的基本内容至少应包括:底盘测功机的故障分类、故障现象、产生原因和解决方法。

**6.7.4.9** 控制软件应具有把底盘测功机故障存储在"系统运行、设备故障及维修信息记录表"中的 功能。

**6.7.5** 电子环境参数测试仪的预热和自检要求

**6.7.5.1** 对于使用电子环境参数测试仪检测设备,应进行电子环境参数测试仪的预热和自检。电子 气象参数测试仪应包括:电子温度传感器和电子大气压计。

**6.7.5.2** 控制软件应有电子环境参数测试仪"通讯成功"或"通讯失败"的提示语句。

**6.7.5.3** 控制软件对电子环境参数测试仪的预热时间应满足仪器供应商的要求,设备供应商应出示 电子环境参数测试仪供应商的预热时间要求,且需得到环保局指定核准单位的认可。

**6.7.5.4** 检测站的测试间内至少应配备常规的温度计,且经过计量部门的合格检定。

**6.7.5.5** 自检界面应有:常规的温度计和大气压力计的数值输入,电子温度传感器和电子大气压计

的测量数值显示,相对误差和绝对误差计算,判定结果。

**6.7.5.6** 电子温度传感器显示数值的合格标准是:和常规温度计测量数据的相对误差范围为±4 %, 或绝对误差范围±1°C,取大值。电子式大气压计显示数值的合格标准是: 和所在地区大气压值的 相对误差范围为±3%, 或绝对误差范围±1.5 kPa, 取大值。

**6.7.5.7** 控制软件应自动控制实现这两项自检测定,符合要求后,软件方可往下运行。电子环境参 数测试仪未通过自检,控制软件应具有测试设备锁止功能, 直至故障排除, 自检通过。

6.7.5.8 自检过程中,根据电子环境参数测试仪的自检运行情况,软件应显示"正在进行温度传感 器自检","正在进行大气压力计自检"等提示字样。自检结束后,根据自检结果,软件应显示"电 子环境参数测试仪自检成功", "电子环境参数测试仪自检失败"等提示字样。

**6.7.5.9** 在电子环境参数测试仪自检的各界面里,至少应有【判定】、【重试】和【系统退出】三个 按钮。常规环境参数测试仪测量数据输入完成后,点击【判定】按钮, 控制软件应能自动进行误差 计算和结果判定。在自检失败时,若故障问题能迅速排除,排除后,可点击【重试】按钮,继续自 检操作。若故障问题不能迅速排除,可点击【系统退出】按钮,退出工作。

**6.7.5.10** 控制软件应具有把电子环境参数测试仪故障存储在"系统运行、设备故障及维修信息记录 表"中的功能。

**6.7.6** 发动机转速计自检要求

**6.7.6.1** 在发动机转速计自检界面中,视发动机转速计的具体工作要求,应有发动机转速信号测取 方式选择提示框,包括:选用的转速计型式:供油管路脉冲测量式,车身振动测量式,OBD 式等。 **6.7.6.2** 对安装车载故障诊断仪器的车辆,可通过 OBD 接口测取发动机转速。

6.7.6.3 在自检界面中, 应具有"接通车辆的点火开关", "安装好转速计", "发动机怠速"等提示 语句。在发动机处于怠速状态时,发动机转速读数应在(400~1 000)r/min 范围内。自检结束后, 根据自检结果,软件应显示"发动机转速计自检成功","发动机转速计自检失败"等提示字样。

**6.7.6.4** 控制软件应自动控制实现发动机转速计自检,符合要求后,软件方可往下运行。发动机转 速计未通过自检,控制软件应具有测试设备锁止功能,直至故障排除,自检通过。

**6.7.6.5** 在自检界面里,至少应有【重试】和【系统退出】两个按钮。若故障问题能迅速排除,排 除后,可点击【重试】按钮,继续自检操作。若故障问题不能迅速排除,可点击【系统退出】按钮, 退出工作。

**6.7.6.6** 控制软件应具有把发动机转速计故障存储在"系统运行、设备故障及维修信息记录表"中 的功能。

**6.7.7** 不透光烟度计日常校准/检查基本要求

**6.7.7.1** 检测站不透光烟度计的日常校准,应先进行零点校准和量程校准;校准结束后,应进行线 性分度为 30 %和 90 %标准滤光片校准;日常校准后,应进行线性分度为 50 %和 70 %的中间量程 标准滤光片检查,这个过程应有控制软件自动实现。中间量程标准滤光片检查通过后,应退出不透 光烟度计校准/检查界面,以进行下一步操作,并同时使得不透光烟度计校准时限自动更新。

6.7.7.2 若中间量程标准滤光片检查未通过, 控制软件应自动转入"校准"界面, 再进行校准和量 程检查。若量程检查再未通过,系统应自动锁止,不允许进行烟度排放检测。

**6.7.7.3** 不允许控制软件自动调整不透光烟度计的检查读数值。

**6.7.7.4** 在烟度计日常校准和检查界面里,至少应有【重试】、【系统退出】和【屏幕打印】三个按 钮。若故障问题能迅速排除,排除后,可点击【重试】按钮,继续校准和检查操作。若故障问题不

能迅速排除,可点击【系统退出】按钮,退出工作。点击【屏幕打印】按钮,应能进行屏幕打印。 **6.7.7.5** 控制软件应具有把不透光烟度计日常校准和检查数据存储在"LUG DOWN 设备校准信息记 录表"中的功能。

**6.7.7.6** 控制软件应嵌入有不透光烟度计校准和检查的帮助文件,帮助文件应给出正确的校准和检 查方法。

**6.7.8** 底盘测功机的日常加载滑行测试/校准项目要求

**6.7.8.1** 检测站对底盘测功机的日常测试/校准的项目至少应包括:

**6.7.8.1.1** 在(6.0~13.0)kW 范围内任选一值作为指示功率进行底盘测功机(64~48)km/h 加载滑 行测试。

**6.7.8.1.2** 在(6.0~13.0)kW 范围内任选一值作为指示功率进行底盘测功机(48~32)km/h 加载滑 行测试。

**6.7.8.2** 若底盘测功机(64~48)km/h 和(48~32)km/h 加载滑行测试的实测时间值都满足规定的 要求,软件应显示底盘测功机加载滑行通过。若加载滑行测试的实测时间值有一项不满足规定的要 求,则控制软件应按下述规定的顺序进行。

**6.7.8.2.1** 底盘测功机压力计静态校准。

**6.7.8.2.2** 底盘测功机寄生功率滑行测试。

**6.7.8.2.3** 在(6.0~13.0)kW 范围内任选一值作为指示功率(*IHP*)进行底盘测功机(64~48)km/h 加载滑行测试。

**6.7.8.2.4** 在(6.0~13.0)kW 范围内任选一值作为指示功率(*IHP*)进行底盘测功机(48~32)km/h 加载滑行测试。

**6.7.8.3** 若底盘测功机(64~48)km/h 和(48~32)km/h 再次加载滑行测试的实测时间值有一项不 满足要求,可再进行测试/校准,其测试/校准的项目和顺序和第一次未通过加载滑行测试的测试/ 校准的项目和顺序相同。若达到可更改参数表规定的次数后仍未通过测试/校准,检测设备锁止。

**6.7.8.4** 日常加载滑行测试/校准的信息写入"LUG DOWN 设备校准信息记录表"中。

**6.7.8.5** 允许设备制造商根据所提供的底盘测功机的性能特点增加适当的日常测试/校准项目,但所 增加的日常测试/校准项目不能和本基本要求规定的日常测试/校准项目相抵触,且所增加的日常测 试/校准项目应由控制软件自动完成。

**6.7.9** 底盘测功机加载滑行测试对控制软件功能的要求

**6.7.9.1** 检测站对底盘测功机的日常加载滑行测试项目同 8.8。

**6.7.9.2** 核准检验时对底盘测功机的加载滑行测试项目为:在(3.0~18.0)kW 范围内选取多值作为 指示功率(IHP)进行(64~48)km/h 和(48~32)km/h 加载滑行测试, 具体指示功率根据实际 情况由环保局指定核准单位确定,但至少应选择的指示功率为: 3.0, 6.0, 8.0, 11.0, 13.0, 15.0, 18.0 kW。

**6.7.9.3** 允许设备制造商根据所提供的底盘测功机的性能特点增加适当的加载滑行测试项目,但所 增加的项目不能和本规定的加载滑行测试项目相抵触,且所增加的项目应由控制软件自动完成。

**6.7.9.4** 控制软件应嵌入检测站日常加载滑行测试操作程序。

**6.7.9.5** 驱动电机应具有至少把滚筒表面线速度提升到 70 km/h 的能力,此后驱动电机断开电源。驱 动电机电源的接通和断开应由控制软件自动实现。

**6.7.9.6** 控制软件对底盘测功机日常加载滑行测试的功率选择范围应有提示语句和输入框,要清晰

地显示在加载滑行测试界面中。

- **6.7.9.7** 在加载滑行测试界面中至少应具有下述功能按钮:
	- a)以千瓦(kW)为单位表示的指示功率输入按钮。
	- $b)$  (64~48) km/h 加载滑行测试按钥。
	- c)(48~32)km/h 加载滑行测试按钮。
	- d)驱动电机断电按钮。
	- e)屏幕打印按钮。
- **6.7.9.8** 在加载滑行测试界面中至少应具有下述数据显示:
	- a)以千米每小时(km/h)为单位表示的滚筒表面线速度实时显示。
	- b)以秒(s)为单位表示的加载滑行时间的计算值(*CCDT*)显示。
	- c)以秒(s)为单位表示的加载滑行实测时间(*ACDT*)的实时显示。
	- d)以正负百分比(±%)为单位表示的加载滑行时间误差显示。
	- e)加载滑行结果的合格/不合格显示。

**6.7.9.9** 所有测试过程应由控制软件自动完成,且各个滑行测试过程应在同一软件界面中实现。

- **6.7.9.10** 加载滑行测试界面应能方便切换到底盘测功机压力计的静态校准界面。
- **6.7.9.11** 加载滑行测试数据应完整地记录到"LUG DOWN 设备校准信息记录表"内。
- **6.7.9.12** 加载滑行测试完成并通过后,应能使得底盘测功机加载滑行时限自动更新。

**6.7.10** 底盘测功机寄生功率滑行测试对控制软件的功能要求

**6.7.10.1** 控制软件对底盘测功机寄生功率滑行测试项目和计算公式见 8.7。

**6.7.10.2** 允许设备制造商根据所提供的底盘测功机的性能特点增加适当的寄生功率滑行测试项目, 但所增加的项目不能和本基本要求规定的寄生功率滑行测试项目相抵触,且所增加的项目应由控制 软件自动完成。

**6.7.10.3** 控制软件应嵌入有寄生功率滑行测试操作程序,显示和记录表 1 所示的寄生功率、名义速 度及其滑行测试时间的功能。

**6.7.10.4** 进行寄生功率滑行测试前,控制软件应具有对电涡流制动器励磁线圈电流清零的功能。

6.7.10.5 驱动电机应具有至少把滚筒表面线速度提升到 96 km/h 的能力, 此后驱动电机断开电源。 驱动电机电源的接通和断开应由控制软件自动实现。

6.7.10.6 控制软件应具有在"LUG DOWN 设备校准信息记录表"所记录的寄生功率和名义速度的 数据被调用的功能。

**6.7.10.7** 寄生功率滑行测试应由控制软件自动完成,且各个滑行测试过程应在同一界面中实现。

6.7.10.8 软件应根据测得的底盘测功机各速度点的寄生功率, 拟合生成寄生功率一速度曲线。

**6.7.10.9** 寄生功率滑行测试界面应具有屏幕打印功能。

**6.7.11** 底盘测功机力传感器静态校准对控制软件的功能要求

**6.7.11.1** 控制软件应嵌入有底盘测功机力传感器静态校准操作程序,校准操作由计算机控制实现 (配合相应的人工操作)。在底盘测功机力传感器静态校准界面中应有详细地校准操作提示。

**6.7.11.2** 静态校准情况应完整地记录到"LUG DOWN 设备校准信息记录表"内。

**6.7.11.3** 静态校准界面应具有屏幕打印功能。

6.7.11.4 静态校准结束后, 其界面中应有校准"合格/不合格"的显示。

6.7.11.5 静态校准完成并通过后, 控制软件应能使得底盘测功机静态校准时限自动更新。

**6.7.11.6** 控制软件应嵌入有底盘测功机静态校准的帮助文件。

**6.7.12** 底盘测功机转速传感器校准对控制软件的功能要求

**6.7.12.1** 控制软件应嵌入有底盘测功机转速传感器测试操作程序,测试操作由计算机控制实现(配 合相应的人工操作)。测试界面应有详细地测试操作提示。

**6.7.12.2** 检测站进行日常底盘测功机转速传感器性能测试时,控制软件应具有使底盘测功机在 16, 24,32,40,48,64,80,92 km/h 等测试速度下至少有 10 s 的稳定运转能力。

**6.7.12.3** 底盘测功机转速传感器性能测试界面至少应具有录入和显示的内容为:目标速度录入和显 示(km/h);滚筒实际速度显示(km/h);标准转速计测量的转速录入和显示(r/min);标准转速计 对应的滚筒速度显示(km/h);滚筒实际速度和标准转速计对应的滚筒速度误差显示(km/h,%); 合格/不合格判定显示。

**6.7.12.4** 转速传感器测试情况应完整地记录到"LUG DOWN 设备校准信息记录表"内。

**6.7.12.5** 转速传感器测试界面应具有屏幕打印功能。

6.7.12.6 转速传感器测试完成并通过后,应能使得底盘测功机转速传感器校准时限自动更新。

6.7.12.7 若转速传感器测试未通过, 控制软件应能自动修正校准系数, 修正完成后, 再进行测试操 作。若转速传感器测试达到可更改参数表中规定次数后仍未通过,测试设备应锁止。

**6.7.12.8** 在转速传感器校准界面里,至少应有【重试】和【系统退出】两个按钮。若故障问题能迅 速排除,排除后,可点击【重试】按钮,继续校准操作。若故障问题不能迅速排除,可点击【系统 退出】按钮,退出工作。

**6.7.12.9** 控制软件应嵌入有底盘测功机转速传感器的帮助文件。

**6.7.13** 设备和仪器校准时限倒计时显示和控制要求

**6.7.13.1** 检测设备和仪器校准时限倒计时显示和控制的项目至少应包括:底盘测功机加载滑行测试 时限,底盘测功机转速传感器校准时限,烟度计校准时限,气象参数测试仪校准时限。底盘测功机 加载滑行测试时限的计时单位为小时,不透光烟度计校准时限、电子环境参数测试仪校准时限和底 盘测功机转速传感器校准时限的计时单位为天。各项目的时限应符合有关标准的要求。

6.7.13.2 设备和仪器校准时限中有 1 项时限出现"还有 0 小时(天)需要校准 / 测试"时,软件控 制应具有系统锁止功能,不能进行测试操作,应进行相应项目的校准/测试。

**6.7.13.3** 一旦相应项目的校准/测试完成后,应能显示更新后的校准/测试时限。

6.7.13.4 环境参数测试仪校准后,由环保局指定人员输入相应密码进行其校准时限更新和显示。

**6.7.14** 不透光烟度计和取样系统核准检验对控制软件的基本要求

6.7.14.1 控制软件中除了检测站为了保证排放检测质量应具有的自检/校准/检查界面外,还应提供 核准检验用不透光烟度计测试界面,满足不透光烟度计核准检测使用。

**6.7.14.2** 专用作核准检验的内容,不是检测站日常检验的内容不应嵌入到检测软件中,且不应使相 应的测试界面锁止。

**6.7.15** 底盘测功机核准检验对控制软件的基本要求总述

**5.7.15.1** 控制软件中除了检测站为了保证排放检测质量应具有的自检/校准/测试界面外,还应提供 核准检验用:滚筒线速度误差测试软件、寄生功率滑行测试软件、加载滑行测试软件、变载荷加载 滑行测试软件、功率吸收范围测试软件、*DIW* 测试软件、响应时间测试软件、加载误差测试软件等。 **6.7.15.2** 专用作核准检验的内容,不是检测站日常检验的内容不应嵌入到 LUG DOWN 检测软件中, 且不应使相应的测试界面锁止。

**6.7.16** 底盘测功机变加载滑行测试对控制软件的功能要求

**6.7.16.1** 变载荷的加载功率是指滚筒滑行测试所受的总功率,满足表 14 的要求。

**6.7.16.2** 变载荷加载滑行时应能调用各速度点的寄生功率。

**6.7.16.3** 变载荷加载滑行测试界面的数据记录和显示应满足表 3~表 5 的要求。

**6.7.16.4** 变加载滑行测试界面应具有屏幕打印功能。应有测试"合格/不合格"的显示。

**6.7.17** 底盘测功机功率吸收范围测试对控制软件的功能要求

**6.7.17.1** 底盘测功机功率吸收范围测试界面至少应具有下述功能按钮:

**6.7.17.1.1** 功率吸收单元的加载功率按钮,点击此按钮,功率吸收单元加载。对于轻型底盘测功机 前 8 次的指示功率为 (25.0±0.2) kW, 后 2 次的指示功率为 (56.0±0.2) kW。对于重型底盘测功 机前 8 次的指示功率为(50.0±0.2)kW, 后 2 次的指示功率为(120.0±0.2)kW。

**6.7.17.1.2** 功率吸收单元的卸载功率按钮,点击此按钮,功率吸收单元卸载。

**6.7.17.1.3** 紧急卸载按钮。

**6.7.17.2** 底盘测功机功率吸收范围测试界面至少应具有下述显示:汽车 70 km/h 的行驶速度及其公 差带±1.0 km/h; 汽车实时速度显示, km/h; 加载时, 逐秒增加(减少)的 5 min 时间的计时; 加 载的指示功率(kW);卸载时,逐秒增加(减少)的 3 min 时间的计时;卸载的指示功率(kW); 加载次数(累计 10 次);合格/不合格判定结果。

6.7.17.3 底盘测功机功率吸收范围测试记录至少应包括下述内容: 加载计时(s); 加载时的指示功 率(kW)和加载时的寄生功率(kW);卸载计时(s);卸载时的指示功率(kW)和卸载时的寄生 功率(kW);车速(km/h);加载次数。前 5 项应逐秒记录。

**6.7.17.4** 底盘测功机功率吸收范围测试界面应具有屏幕打印功能。测试数据记录可打印。

**6.7.18** 底盘测功机基本惯量(DIW)测试对控制软件的功能要求

**6.7.18.1** 底盘测功机基本惯量(*DIW*)测试界面至少应具有下述功能按钮:电涡流制动器励磁电流 清零按钮;(48~32)km/h 加载滑行测试按钮;驱动电机断电按钮。

**6.7.18.2** 底盘测功机基本惯量(*DIW*)测试界面至少应具有下述显示内容:实时滚筒线速度显示 (km/h);实时计时显示(s);*DIW* 测试结果显示(kg)。

**6.7.18.3** 底盘测功机基本惯量(*DIW*)测试界面应具有屏幕打印功能。

6.7.18.4 底盘测功机基本惯量(*DIW*)应记录在"LUG DOWN 设备校准信息记录表"中。

**6.7.19** 滚筒线速度误差核准检验对控制软件的功能要求

**6.7.19.1** 主滚筒线速度误差测试界面至少应具有下述功能:目标速度输入框,点击此输入框的【确 定】按钮,可实现对测功机电涡流制动器的恒功率加载,可实现对输入目标速度的恒速调节;标准 转速计测量的滚筒转速(r/min)输入框,点击此输入框的【确定】按钮,可显示滚筒标准速度(km/h); 显示滚筒实际测量速度(km/h);滚筒速度的绝对误差显示(km/h);合格与否判定显示。

**6.7.19.2** 主副滚筒同步性测试界面至少应具有下述功能:目标速度输入框,点击此输入框的【确定】 按钮,可实现对底盘测功机电涡流制动器的恒功率加载,并可实现对输入目标速度的恒速调节;标 准转速计测量的主滚筒转速(r/min)输入框,点击此输入框的【确定】按钮,可显示主滚筒的测 量速度(km/h);标准转速计测量的副滚筒转速(r/min)输入框,点击此输入框的【确定】按钮, 可显示副滚筒的测量速度(km/h);主副滚筒速度的误差的绝对值显示(km/h);合格与否判定显示。 **6.7.19.3** 可实现屏幕打印。

**6.7.20** 底盘测功机加载响应时间测试对控制软件的功能要求

**6.7.20.1** 底盘测功机加载响应时间测试界面至少应具有下述功能按钮:电涡流制动器励磁电流清零 按钮;试验编号选择按钮;驱动电机断电按钮。

**6.7.20.2** 底盘测功机加载响应测试记录至少应包括下述内容:试验日期(YY-MM-DD);试验项 目编号;实时滚筒线速度(km/h);初负荷(kW);初负荷时刻(××.××s);末负荷(kW);末 负荷时刻(××.××s);实时负荷功率(kW)或制动力(N);90%负荷功率(kW);90%负荷功 率时响应时间(ms);最大负荷功率(超调量)(kW);平均稳定时间(ms);合格/不合格判定。

6.7.20.3 选定试验项目编号,控制软件可按照试验项目编号在相应的速度下加载。

**6.7.20.4** 底盘测功机加载响应测试界面应具有屏幕打印功能。测试数据记录可打印。

**6.7.21** 底盘测功机加载误差测试对控制软件的功能要求

**6.7.21.1** 底盘测功机加载误差测试界面至少应具有下述功能按钮:电涡流制动器励磁电流清零按 钮;试验编号选择按钮;驱动电机断电按钮;(48~24)km/h 加载滑行测试按钮。

**6.7.21.2** 底盘测功机加载误差测试界面至少应具有下述显示内容:试验项目编号;实时滚筒线速度 显示(km/h);实时计时显示(s);加载滑行时间的计算值(*CCDT*)显示(s);加载滑行实测时间 (ACDT)的实时显示(s);以正负百分比(±%)为单位表示的加载滑行时间相对误差显示;合 格/不合格显示。

**6.7.21.3** 底盘测功机加载误差测试记录至少应包括下述内容:试验日期(YY-MM-DD);试验项 目编号;加载滑行时间的计算值(*CCDT*);加载滑行实测时间值(*ACDT*);加载滑行时间相对误 差;合格/不合格判定结果。

**6.7.21.4** 选定试验项目编号,控制软件可按照试验项目编号加载。

**6.7.21.5** 底盘测功机加载误差测试界面应具有屏幕打印功能。测试数据记录可打印。

#### **6.8** 车辆排放检测前检查对控制软件的基本要求

**6.8.1** 控制软件至少应具有以下界面以提示操作员对车辆进行排放检测前检查:车辆身份不符;车 辆存在可能影响完成本检测的机械故障;车辆为全时全轮驱动车辆;车辆排气系统明显泄漏;车辆 制动失灵;车辆散热系统出现问题;发动机和底盘润滑系统出现问题。

**6.8.2** 若 6.8.1 中只要有一个问题出现,应继续运行软件至"被试车辆信息注册"界面,输入该车的 车牌号后,将检查结果输入到"被试车辆信息记录表"中,提示退出 LUG DOWN 排放检测。否则 继续进行车辆检测前检查。

6.8.3 若车辆为非全时全轮驱动车辆, 控制软件应显示"请断开前轮驱动"的提示字样。

**6.8.4** 提示操作员检查车辆是否有可能在检测期间自动对车辆制动或者改变发动机输出功率的装 置,要求这些装置在 LUG DOWN 排放检测试验过程中都处于不工作状态。如果不能中断这些装置, 不允许进行 LUG DOWN 排放测试,此时应继续运行软件至"被试车辆信息注册"界面,输入该车 的车牌号,将检查结果输入到"被试车辆信息记录表"中。

**6.8.5** 提示操作员"检查底盘测功机周围环境,将可能妨碍检测的物体清除"和"检查轮胎是否需 要干燥、清洁"。如果回答"是",则提示驾驶员清除胎面中夹杂的石子,将车速加大到不超过 48 km/h, 发动机转速不超过 1 500 r/min,运行一定时间(不少于 1min),使车轮干燥,避免检测时车轮打滑。 或提示操作员在车辆驶上底盘测功机前擦干车轮,清除石子。如果回答"否",则继续进行车辆检 测前检查。

**6.8.6** 6.8.1~6.8.5 所述检查步骤允许在车辆驶上底盘测功机前进行。

6.8.7 提示操作员"升起举升器"和"落下举升器"。

**6.8.8** 提示操作员使用拉车带、塞块等装置将车辆固定,施加非驱动轮驻车制动器,以避免检测过 程中车辆的意外移动。

**6.8.9** 提示操作员检查平衡悬架车辆的后驱动轮位于后滚筒的位置情况。若不适于检测,应继续运 行软件至"被试车辆信息注册"界面,输入该车的车牌号后,将检查结果输入到"被试车辆信息记 录表"中,提示退出 LUG DOWN 排放检测程序。

**6.8.10** 提示操作员将取样探头插入排气管;若为双排气管,提示操作员把双取样探头分别插入两排 气管。

**6.8.11** 提示操作员检查发动机转速计是否己安装好。

**6.8.12** 提示操作员开启直吹车辆散热器的冷却风机。

# **6.9** 排放检测过程对控制软件的基本要求

**6.9.1** 被试车辆信息注册要求

**6.9.1.1** 软件应自动生成和显示该次试验的检测顺序号、检测日期和起始时间。

6.9.1.1.1 检测顺序号包括检测站编号+检测线编号+试验累积号: ××-××-×××××、均由 阿拉伯数字组成。

**6.9.1.1.2** 检测顺序号中的试验累积号应每年清零(即重新记数)一次。

6.9.1.1.3 检测的日期和起始时间: YYYY-MM-DD, HH: MM: SS, 均由阿拉伯数字组成。

**6.9.1.2** 在被试车辆信息注册界面里,至少应包括下述信息。

**6.9.1.2.1** 车辆信息包括:车辆牌照号,车辆类型,车辆型号,制造厂商,额定总质量(kg),车架 号,发动机号,发动机排量(L),发动机额定转速(r/min),汽缸数,发动机额定功率(kW),进 气方式,绿色环保标志,里程表读数(km),登记日期等。

**6.9.1.2.2** 车主信息包括:车主姓名,车主电话,车主地址等。

**6.9.1.2.3** 检测站信息包括:检测站编号,检测设备号,检测员密码等。

**6.9.1.2.4** 环境气象参数信息。对于非电子式环境气象测试仪,还应输入环境温度值和大气压力值。 **6.9.1.3** 上述车辆注册信息中,下述 8 项为必须输入信息,如果有空缺,应提示操作员重新输入或 放弃检测:车辆牌照号,车辆类型,车架号,最大总质量,进气方式,登记日期,发动机额定转速, 发动机额定功率。其余参数均为选择输入项,允许空缺。

**6.9.1.4** 有 VID 时,在输入"车辆牌照号"后,点击该界面中的【查询】按钮,应能和 VID 通讯。 对初次进行 LUG DOWN 工况检测的车辆, 应显示"初次检测车辆, 请输入车辆信息"提示字样, 采用人工方式输入被试车辆信息。一旦 VID 车辆信息库中存储了该被试车辆信息后,再次检测时, 点击该界面中的【查询】按钮,控制软件应能自动到检索并在相应栏目中显示该车辆的信息。

**6.9.1.5** 无 VID 时,在输入"车辆牌照号"后,点击该界面中的【查询】按钮,应能和本地数据库 通讯。对初次进行 LUG DOWN 工况检测的车辆,应显示"初次检测车辆,请输入车辆信息"提示 字样,采用人工方式输入被试车辆信息。一旦本地数据库的车辆信息库中存储了该被试车辆信息后, 再次检测时,点击该界面中的【查询】按钮,控制软件应能自动检索并在相应栏目中显示该车辆的 信息。

6.9.1.6 不管有无 VID, 车辆信息中的"里程表读数", 检测站信息中的检测设备号、检测员密码等 不得自动录入,需人工录入。

6.9.1.7 如果是准备上牌照的新车,应允许在"车辆牌照号"一栏中输入"新车"字样,无需点击 该界面中的【查询】按钮就可进行其它车辆信息录入。

6.9.1.8 应允许在"车辆牌照号"一栏中输入汉字、英文字母、阿拉伯数字等符号,至少允许录入 20 个字符。

**6.9.1.9** 控制软件需提示操作员确认车辆信息录入是否完全正确。若回答"是",则程序继续下一步; 若回答"否",应提示操作员更改录入信息。

**6.9.1.10** "车辆类型"一栏可以设置为键盘录入,也可以设置为点击选择项,键盘录入或点击选择 项内容应符合有关规定。

**6.9.1.11** "车辆型号"一栏可以设置为键盘录入,也可以设置为点击选择项。应允许在"车辆型号" 一栏中输入汉字、英文字母、阿拉伯数字等符号,至少允许录入 16 个字符。

**6.9.1.12** "制造厂商"一栏可以设置为键盘录入,也可以设置为点击选择项。应允许在"制造厂商" 一栏中输入汉字、英文字母、阿拉伯数字等符号,至少允许录入 20 个字符。允许录入制造厂商的 简称,制造厂商的简称应符合当地环保局的规定。

6.9.1.13 "最大总质量"的录入以 kg 为单位,至少允许录入 5 位阿拉伯数字。

**6.9.1.14** "车架号"和"发动机号"原则上应完整录入,允许不完整录入,但应符合当地环保局的 规定。应允许录入英文字母、阿拉伯数字等,至少允许录入的符号个数应符合当地环保局的规定。 **6.9.1.15** 录入"发动机额定转速(r/min)"应精确到百位数。

**6.9.1.16** 录入"发动机额定功率(kW)"应精确到小数点后一位。

**6.9.1.17** "进气方式"信息的录入可根据车辆实际情况在自然吸气式、机械增压式、涡轮增压式和 涡轮增压中冷式中选择 1 项。

**6.9.1.18** "气缸数"信息的录入可根据车辆实际情况在 3、4、5、6、8、l0、12、16 中选择 1 项; 转子发动机,输入"0"。

6.9.1.19 发动机排量(L)的录入应精确到小数点后一位。

**6.9.1.20** "绿色环保标志"的录入根据有无绿色标志选择"有"或"无"。

**6.9.1.21** "里程表读数(km)"的录入至少精确到百公里。

**6.9.1.22** "登记日期"按车辆行驶证颁发日期录入。

**6.9.1.23** "车主姓名"一栏应根据车辆行驶证录入,公车应录入单位名称。"车主电话"一栏,在 当地检测时可不录入长途区号,异地检测时还应录入长途区号。"车主地址"一栏应根据车辆行驶 证录入。

**6.9.1.24** 检测站编号、检测设备号和检测员密码根据环保局的规定录入。检测站编号和检测设备号 的录入和开机时的录入相同。检测员密码的录入可和开机时录入的检测员密码不同,但需和"设备 和操作员信息表"存储的密码相同。

**6.9.1.25** 集中注册程序结束,屏幕显示所有输入的信息,并提示操作员检查输入参数是否正确,如 果有误,应允许操作员更改。否则,软件应提示操作员按下【确认】按钮,存储被试车辆信息。被 试车辆信息应能被调用。

**6.9.2** 正式进行排放检测之前测试参数设置要求

6.9.2.1 正式进行 LUG DOWN 排放检测之前,还应进行测试参数设置,发动机应处于怠速状态, 变速器置于空档位置。

**6.9.2.2** 确认发动机怠速转速正常。

**6.9.2.3** 应具有测试参数设置页,并确认测试参数已设置好。参数设置内容为:

6.9.2.3.1 与速度成正比的小负荷功率设置。底盘测功机在车速为 70 km/h 时, 加载功率<10 kW。

**6.9.2.3.2** 车速扫描范围(km/h),功率扫描阶段车速稳定时间(s),烟度检测阶段车速稳定时间(s), 功率扫描阶段采样时间(s),烟度检测阶段采样时间(s)和力矩间隔(Nm)或速度间隔(km/h)。 **6.9.2.3.3** 软件中应有缺省值设置功能。一般车速扫描范围的缺省值为 80 %, 功率扫描阶段车速稳 定时间的缺省值是 1 s,烟度检测阶段车速稳定时间的缺省值是 3 s, 功率扫描阶段采用时间的缺省 值是 5 s, 烟度检测阶段采样时间的缺省值是 5 s。

**6.9.2.4** 底盘测功机滚筒速度为零。

**6.9.2.5** 满足 6.9.2.1~6.9.2.4 条件,则提示操作员可以开始排放检测,否则,系统应锁止。

**6.9.3** 档位使用要求和发动机转速测量要求

6.9.3.1 如果为手动变速箱车辆,提示驾驶员将车辆档位置于最大车速接近 70 km/h 的档位, 如果为 自动变速箱车辆,提示驾驶员将档位置于前进档。

**6.9.3.2** 应在进行功率扫描和烟度排放检测的同时都同步记录发动机转速。

**6.9.4** 加载减速工况排放检测要求

**6.9.4.1** 从滚筒速度超过 1 km/h 加速开始起,直至加载减速工况结束,滚筒速度下降到 1 km/h 止, 应记录检测全过程每一秒钟的数据,并将这些数据传送到 VID 和本地数据库的"日常运行日志" 中。这些数据包括:车速(km/h)、发动机转速(r/min)、加载功率(kW)、烟度值(k 和 N)、环 境温度(℃)、环境大气压(kPa)和功率修正系数。

**6.9.4.2** 若在检测过程中的任何时刻重新开始试验,则前面所存储的每秒钟的数据应被删除。

**6.9.4.3** 对配备电子环境参数测试仪的测量设备,应实时显示环境温度和大气压力,采集频率不小 于 1 Hz。取功率扫描和三点烟度排放检测数据期间环境温度和大气压力的均值打印到检测报告中。 **6.9.4.4** 对未配备电子环境参数测试仪的检测系统,应配备常规环境温度和大气压力测试仪器。每 次 LUG DOWN 检测正式开始前 2 min 以内, 录入上述参数, 并打印到检测报告中。

**6.9.4.5** 与车速成正比的小功率加载和计算 VelMaxHp 确定

6.9.4.5.1 控制软件应能根据被试车辆的发动机功率情况,设置与车速成正比的加载功率。

**6.9.4.5.2** 控制软件应提示驾驶员选择合适档位,使车辆在油门踏板踩到底时,车速接近 70 km/h。

**6.9.4.5.3** 控制软件应提示驾驶员逐渐加大油门,直至把油门踏板踩到底。在此过程的界面中,应同 时显示车速值和发动机转速值。

**6.9.4.5.4** 待车速稳定后,即轮边功率和设置的功率达到平衡后,软件应记录此时的发动机转速值, 作为 MaxRPM (定义为发动机最大转速);记录转鼓速度当前值作为定义的最大车速。再根据输入 的发动机额定转速值,根据下述公式计算并存储计算 VelMaxHp 值。

#### 计算 VelMaxHp=转鼓速度当前值×发动机额定转速/MaxRPM

**6.9.4.5.5** 检测过程中,软件还应根据输入的发动机额定转速值和额定功率,计算转鼓表面可能承受 的力的最大值和需要 PAU 提供的功率最大容量。这两值应和该底盘测功机的力的最大值和 PAU 提 供的功率最大容量(应在软件中设置好)相比较,以便在继续检测之前,确认转鼓和 PAU 是否能 够承受该被试车辆所产生的力的最大值和需要 PAU 提供的功率最大容量。

**6.9.4.5.6** 若底盘测功机能够承受所产生的力的最大值,PAU 能够提供所需的最大功率,操作程序 自动进入下一步最大功率扫描过程。若不能,则应给出提示,被试车辆 LUG DOWN 烟度检测终止。 点击【退出】按钮,被试车辆逐步退出测试设备。

6.9.4.5.7 检测过程中, 软件应根据设备和仪器的工作状态, 实时显示提示语句, 如: "底盘测功机 通讯故障";"烟度计通讯故障";"计算 VelMaxHp 操作进行中";"计算 VelMaxHp 操作结束";"请

点击退出按钮,退出测试"等。

**6.9.4.5.8** 在计算 VelMaxHp 确定界面里,至少应具有【开始】按钮和【退出】按钮。点击【开始】 按钮,可进行下一步驱动轮最大功率扫描。点击【退出】按钮,退出测试设备。

**6.9.4.6** 驱动轮最大功率扫描和实测 VelMaxHp 的确定

**6.9.4.6.1** 控制软件可采用底盘测功机恒速控制方式或恒扭控制方式进行驱动轮最大功率扫描。

**6.9.4.6.2** 若选择恒速控制方式,当滚筒速度大于 VelMaxHp 时,速度的变化不得超过 0.5 km/h,当 滚筒速度小于 VelMaxHp 时,速度的变化不得超过 1.0 km/h。在任何时候,滚筒速度的变化率不得 超过 2 km/h/s。

**6.9.4.6.3** 在驱动轮最大功率扫描界面里,应实时显示底盘测功机吸收功率和车速的关系曲线,实时 显示排气烟度值与车速的关系曲线,扫描得到的驱动轮最大功率,驱动轮最大功率所对应的发动机 转速和对应的车速,实时发动机转速和实时车速,实时烟度值,实时功率值。

**6.9.4.6.4** 控制软件在最大轮边功率扫描结束后,应进行功率修正计算。

**6.9.4.6.5** 若修正后的驱动轮最大功率扫描结果小于发动机额定功率值的 50 %,则判定驱动轮最大 功率扫描不合格。此时,控制软件应提示操作员在该界面中进行两种选择:"重新试验"还是"退 出试验"。若选择重新试验,点击该界面的【重新试验】按钮,软件自动回到"驱动轮最大功率及 其相应车速和发动机转速扫描"界面,重新进行驱动轮最大功率扫描。若选择退出试验,点击该界 面的【退出】按钮,软件返回到被试车辆检查界面,或进行下一辆车检测,或逐步退出测试设备。 6.9.4.6.6 若驱动轮最大功率扫描结果大于等于发动机额定功率值的 50 %,软件自动切换到烟度测 试界面,实现功率扫描过程和烟度测试过程的无缝连接。

**6.9.4.6.7** 此过程在核准检验时,需要进行 3 次重复测试。VelMaxHp 的变化范围不应超过 3 次均值 的 1 %, 且最大 MaxHp 不得超过最小 MaxHp 的 102 %。

**6.9.4.6.8** 功率扫描曲线显示应直观清晰。扫描所得的发动机最大功率及其相应车速应自动保存。

6.9.4.6.9 在驱动轮最大功率扫描界面里,还应有【紧急退出】按钮,点击该按钮,底盘测功机卸载, 操作驾驶员可按规定的操作步骤停车,直至退出测试设备。

**6.9.4.7** 加载减速工况烟度检测界面

**6.9.4.7.1** 驱动轮最大功率扫描结束后,控制软件应使得车速自动迅速提升到驱动轮最大功率相应车 速,稳定下来后,立即进入到 100 %驱动轮最大功率车速的烟度测试。其次是 90 %驱动轮最大功 率车速和 80 %驱动轮最大功率车速烟度测试。

**6.9.4.7.2** 在烟度测试过程中,软件应分别提示操作员正在进行的烟度测试点。当测试完成后,软件 提示操作员"测试完毕,请松开节气门并换至空挡,保持怠速,不要使用制动"的提示字样。

**6.9.4.7.3** 每一测试点结束后,不实时显示柴油车烟度排放测试结果。只有当三点烟度测试都完成后, 才显示烟度排放检测结果。

**6.9.4.7.4** 该界面上还应显示的每一测试点的吸光系数 k 值或线性分度烟度值 N,同时还应显示烟度 排放限值及烟度排放测试合格与否的判定。

**6.9.4.7.5** 此检测界面里应设置【紧急退出】按钮,满足因测试不顺利而需退出测试设备的需要。 **6.9.4.8** 加载减速工况测试退出

6.9.4.8.1 加载减速过程一结束, 控制软件应提示驾驶员松开油门踏板并换至空档, 对车辆不制动。 **6.9.4.8.2** 若电涡流制动器的加载已衰减了 50 %,控制软件应使得底盘测功机切换到速度控制方式, 以 5 km/h/s 的减速度使滚筒停止转动。

6.9.4.8.3 提示驾驶员在关闭发动机之前使发动机怠速运转 1 min, 记录发动机怠速转速。 **6.9.4.9** 烟度排放检测合格与否的判定

6.9.4.9.1 LUG DOWN 工况检测终止时, 控制软件应能调用"可更改参数表"中的烟度排放限值、 轮边功率限值和发动机转速限值,用来判定该车辆的排放检测是否合格。

**6.9.4.9.2** 控制软件中嵌入的烟度排放测试合格的判据应是下述 5 条同时满足:实测的轮边功率满足 要求;实测的发动机转速满足要求;经环境参数修正过的 100 %VelMaxHp 状态下的实测烟度值低 于标准限值;90 %VelMaxHp 状态下的实测烟度值低于标准限值;80 %VelMaxHp 状态下的实测烟 度值低于标准限值。若上述 5 条中有 1 条不满足,控制软件应判定为被试车辆烟度排放测试不合格。 **6.9.4.10** 检测结果显示和打印

**6.9.4.10.1** 屏幕显示排放检测的结果数据和判定结果,同时自动存储该检测结果。在该界面显示四 项操作内容:打印测试报告、升起举升器、下一辆车和返回。

**6.9.4.10.2** 点击【打印测试报告】按钮,可打印试验报告,并将测试结果存入数据库。

**6.9.4.10.3** 点击【下一辆车】按钮,控制软件应返回到"车辆检查"界面,同时举升器升起,并提 示驾驶员解除车辆固定装置,驾驶员可把已检车辆驶出测功机,进行待检下一辆车的烟度排放测试 前的例行检查。

**6.9.4.10.4** 点击【升起举升器】按钮,举升器升起,驾驶员可把被检车辆驶出测功机。若是当天最 后一辆被试车辆,点击此按钮,举升器升起,车辆退出,再点击该图的【返回】按钮,返回到主菜 单操作界面,逐步退出测试设备。

**6.9.4.11** 提示操作员将取样探头从排气管中取出,置于环境空气中。自动地连续清洗取样管路至少 30 s。

**6.9.5** 排放检测过程监控要求

6.9.5.1 设备通讯状况监控。如果在 LUG DOWN 烟度排放检测过程中, 设备出现通讯故障, 数据 采集无效,检测重新开始或退出检测。

6.9.5.2 发动机转速监控。在 VelMaxHp 时, 若发动机转速超过其额定转速±10 %的范围, 数据采 集无效,试验重新开始或退出测试。

6.9.5.3 最大轮边功率监控。若 MaxHp 低于发动机额定功率值的 50 %, 数据采集无效, 试验重新开 始或退出测试。

6.9.5.4 环境温度监控。若环境温度超过 35 °C, 测试设备锁止, 若环境温度又低于 35 °C, 测试设备 可重新工作。

**6.9.5.5** 发动机转速和滚筒转速的比值监控。若发动机转速和滚筒转速的比值突然变化超过 5 %,底 盘测功机卸载。试验重新开始或退出测试。

**6.9.5.6** 被试车辆工作状态监控。若测试过程中,被试车辆出现故障,数据采集无效,退出测试。

**6.9.5.7** 被试车辆运行状况监控。若测试过程中,被试车辆在底盘测功机上运行出现问题,例如驾 驶员松开油门踏板等错误动作,数据采集无效,试验重新开始或退出测试。

**6.9.5.8** 控制软件应嵌入上述监控项目。上述某一监控项目一旦发生,应立即在屏幕上显示相应的 提示。上述监控项目应是实时的,逐秒进行的。

**6.9.6** 功率修正计算要求

**6.9.6.1** 软件中应嵌入最大轮边功率修正系数计算公式,可被实时调用。

**6.9.6.2** MaxHp 经修正计算后,才进行合格与否的判定,并体现在检测报告和数据库中。

**6.9.7** 测试设备锁止和解锁要求

**6.9.7.1** 有下列情况之一时,测试设备应锁止,不允许进行烟度排放检测:设备的计算机时钟被调 校; EIS 被篡改; 检测站计量年检没有通过; 检测站许可证被暂扣/撤消/过期; 设备没有与 VID 通 讯的累积次数超过环保局的规定值。在这些情况下,设备锁止禁令的解除由环保局用现场(或通过 VID)输入专用密码的方式完成。

6.9.7.2 有下列情况之一时,设备应临时锁止,不允许进行烟度排放检测:设备自检没有通过;设 备校准/测试没有通过;在这 2 种情况下,检测站对检测系统成功维修后,检测设备锁止禁令应自 动解除。操作员密码和检测设备密码中任一个错误输入超过规定次数;在这种情况下,检测站主任 输入正确的操作员密码和/或检测设备密码后,设备锁止禁令应自动解除。

**6.9.7.3** 有下列情况之一时,设备应具有工况检测锁止功能,不能进入检测工况:设备正在预热中; 设备的校准/测试超出有效期,需要校准/测试。

**6.9.7.4** 对检测站的核准每年进行一次,如不通过将当场采用密码将设备锁止。

**6.9.8** 显示和打印要求

**6.9.8.1** 来自 VID 的重要信息应能随时送到控制系统。一旦通知传送到该控制系统,应提示操作员 "有新通知,请查阅",并允许操作员打印通知。

**6.9.8.2** 检测报告打印的内容和格式应满足有关标准要求。

**6.9.9** 帮助文件查阅要求

**6.9.9.1** 除在上面提到的通过点击各个界面的【帮助】按钮显示相应的帮助内容外,应可通过按下 F1 键直接显示帮助文件。

**6.9.9.2** 除了上面提到的帮助文件的内容外,还应满足当地环保局对帮助文件规定的要求。

**6.9.9.3** 帮助文件的显示内容应可打印。

# **6.10** 数据库要求

**6.10.1** 可更改参数表

**6.10.1.1** 可更改参数表内容如表 7 所示。

| 序号             | 可更改参数             | 格式    |
|----------------|-------------------|-------|
| 1              | 底盘测功机加载滑行有效期限     | 数字    |
| 2              | 底盘测功机转速传感器校准有效期限  | 数字    |
| 3              | 不透光烟度计校准/检查有效期限   | 数字    |
| $\overline{4}$ | 电子环境参数测试仪校准有效期限   | 数字    |
| 5              | 操作员密码和设备密码输入的极限次数 | 数字    |
| 6              | 不向 VID 传送数据的次数    | 数字    |
| 7              | 底盘测功机加载滑行允许次数     | 数字    |
| 8              | 底盘测功机转速传感器测试允许次数  | 数字    |
| 9              | 操作人员姓名、许可证编号和有效期  | 文本/数字 |
| 10             | 检测设备许可证编号和有效期     | 数字    |
| 11             | 检测设备锁止和解锁指令       | 字母/数字 |
| 12             | LUG DOWN 烟度排放限值   | 字母/数字 |

表 7 LUG DOWN 控制软件可更改参数表

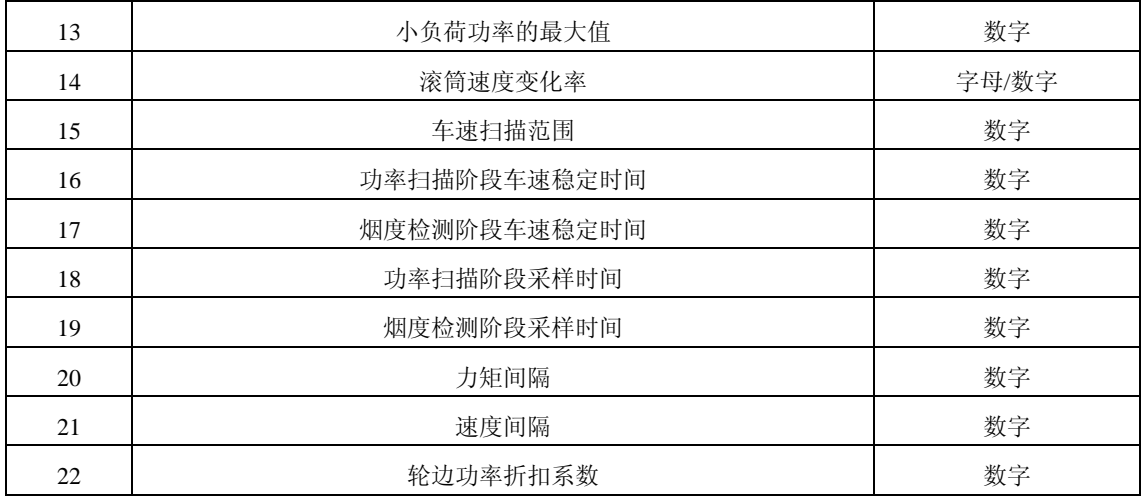

**6.10.1.2** 访问该表应有安全控制措施。可更改参数表由环保局掌握,只有经过环保局授权人员才有 资格修改和查阅其中的可更改参数。

**6.10.1.3** 每次排放检测,可更改参数应能被LUG DOWN主控程序通过VID/本地数据库查阅和调用。 **6.10.1.4** 控制软件应能实时适应可更改参数表的更动。

**6.10.2** 日常运行日志

**6.10.2.1** 日常运行日志内容如表 8 所示。

| 序号              | 内容           | 格式    | 物理量单位 |
|-----------------|--------------|-------|-------|
| $\mathbf{1}$    | 车牌号          | 文本/数字 |       |
| $\mathbf{2}$    | 车主姓名         | 文本/字母 |       |
| 3               | 车辆类型         | 文本/数字 |       |
| $\overline{4}$  | 生产厂家         | 文本    |       |
| 5               | 检测顺序号        | 数字    |       |
| 6               | 最大总质量        | 数字    | kg    |
| $7\phantom{.0}$ | 进气方式         | 文本    |       |
| $\,8\,$         | 发动机额定功率      | 数字    | kW    |
| 9               | 发动机额定转速      | 数字    | r/min |
| 10              | 里程表读数        | 数字    |       |
| 11              | 计算 VelMaxHp  | 数字    | km/h  |
| 12              | 实际 VelMaxHp  | 数字    | km/h  |
| 13              | 功率扫描阶段功率每秒数据 | 数字    | kW    |
| 14              | 功率扫描阶段车速每秒数据 | 数字    | km/h  |
| 15              | 实测最大轮边功率     | 数字    | kW    |
| 16              | 发动机转速每秒数据    | 数字    | r/min |
| 17              | 环境温度每秒数据     | 数字    | $^0C$ |
| 18              | 环境大气压力每秒数据   | 数字    | kPa   |
| 19              | 功率修正系数       | 数字    |       |
| 20              | 修正最大轮边功率     | 数字    | kW    |

表 8 日常运行日志表

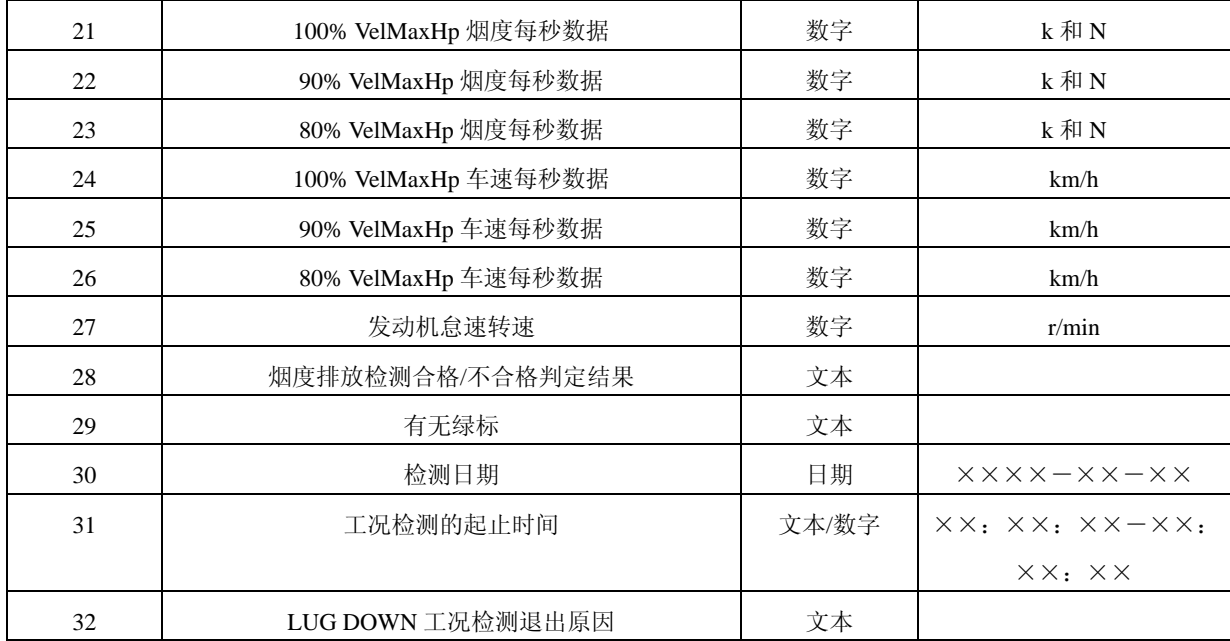

**6.10.2.2** 访问该表应有安全控制措施。

**6.10.2.3** 至少具有下述方式查询该表:按检测日期查询;按车牌号查询;按检测顺序号查询;按车 主姓名查询;按检测结果查询。上述 5 种方式可单独使用,也应能够组合使用。

**6.10.2.4** 该表记录内容不得以任何方式修改。

**6.10.2.5** 该表记录内容应列表示出,可打印。

**6.10.3** 统计报表

**6.10.3.1** 统计报表内容如表 9 所示。

表 9 统计报表

|                | シャーコル・レー            |          |
|----------------|---------------------|----------|
| 序号             | 内容                  | 格式       |
| $\mathbf{1}$   | 车牌号                 | 文本/数字    |
| $\overline{2}$ | 车主姓名                | 文本/字母    |
| 3              | 车辆类型                | 文本/数字    |
| $\overline{4}$ | 生产厂家                | 文本/字母/数字 |
| 5              | 检测顺序号               | 数字       |
| 6              | 总质量                 | 数字       |
| $\overline{7}$ | 检测日期                | 日期       |
| 8              | 发动机额定功率             | 数字       |
| 9              | 发动机额定转速             | 数字       |
| 10             | 进气方式                | 文本       |
| 11             | 最大轮边功率              | 数字       |
| 12             | VelMaxHp            | 数字       |
| 13             | VelMaxHp 时发动机转速     | 数字       |
| 14             | 100% VelMaxHp 烟度值 k | 数字       |
| 15             | 100% VelMaxHp 烟度值 N | 数字       |
| 16             | 90% VelMaxHp 烟度值 k  | 数字       |

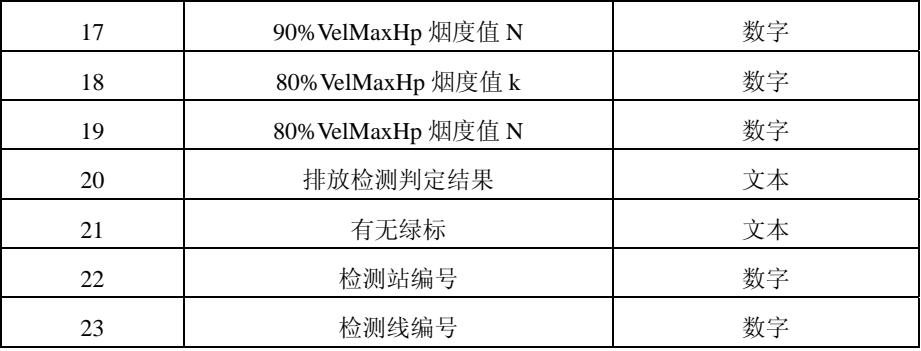

**6.10.3.2** 访问该表应有安全控制措施。

6.10.3.3 至少具有下述方式显示统计数据:按日期统计;按月份统计;按年份统计;按车型统计; 按生产厂家统计;按检测结果统计;按检测线统计。

**6.10.3.4** 该表记录内容不得以任何方式修改。

**6.10.3.5** 该表记录内容应列表示出,可打印。

**6.10.4** 系统运行、设备故障及维修信息记录

**6.10.4.1** 系统运行、设备故障及维修信息记录内容如表 10 所示。

**6.10.4.2** 在系统运行和设备出现故障时,应能弹出对话框,输入系统运行和设备故障的原因和解决 方法。不管故障排除与否,应进入该表填写系统运行和设备故障的维修结果。

**6.10.4.3** 该表记录内容不得以任何方式修改。

**6.10.4.4** 该表记录内容应列表示出,可打印。

**6.10.4.5** 访问该表应有安全控制措施。

#### 表 10 系统运行、设备故障及维修信息记录表

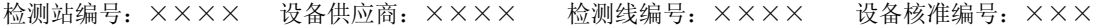

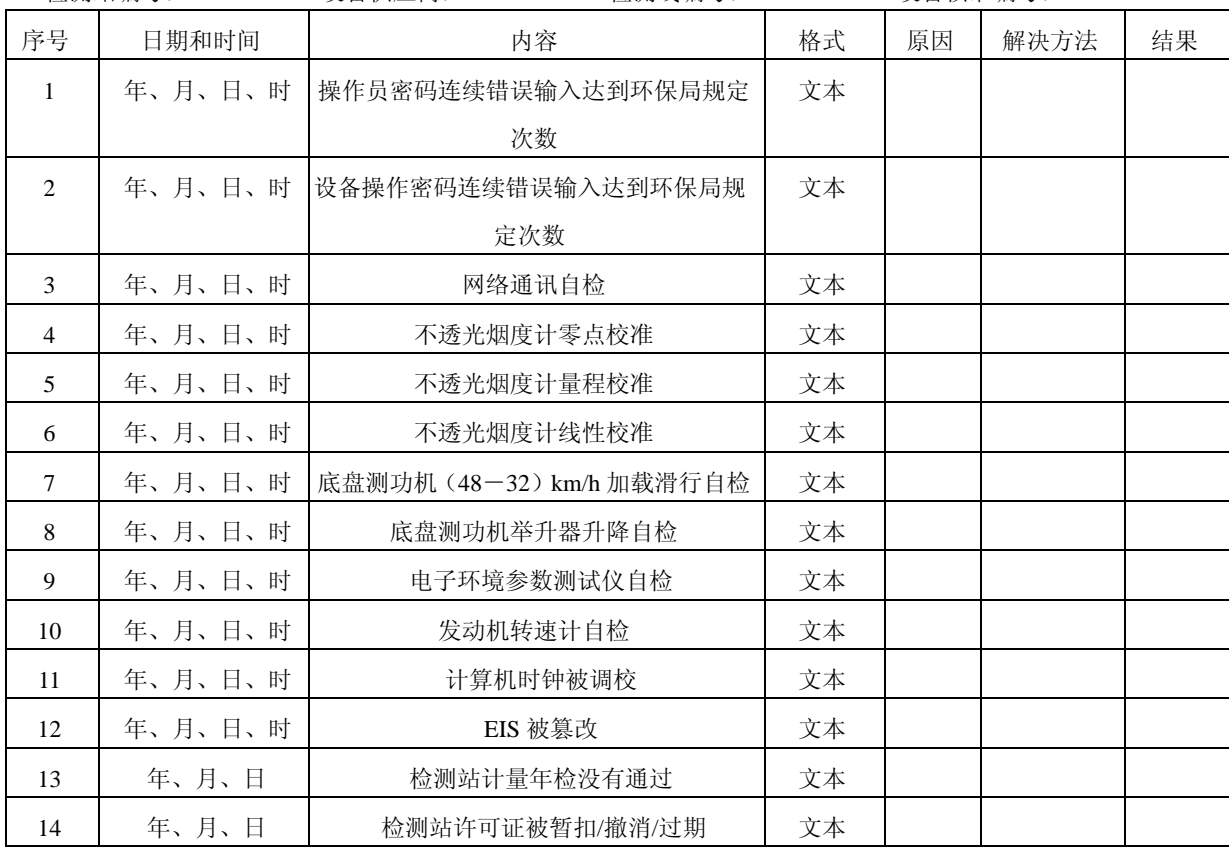

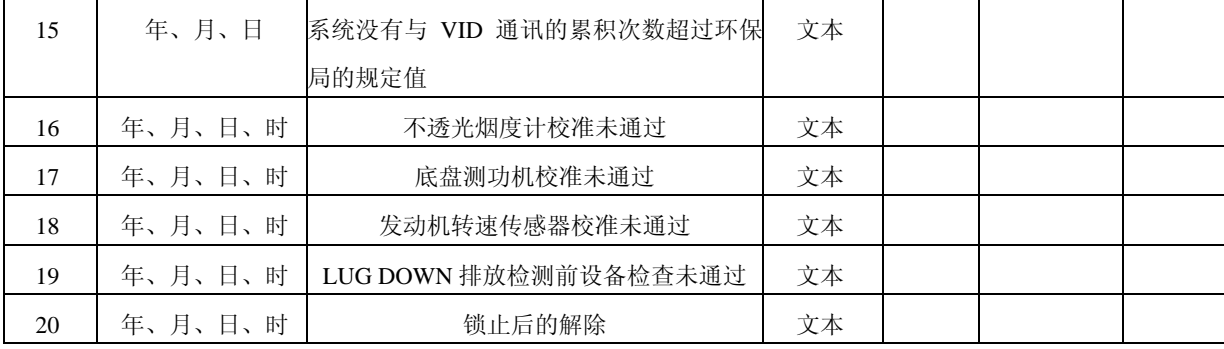

**6.10.5** 被试车辆信息记录

**6.10.5.1** 被试车辆信息记录内容如表 11 所示。

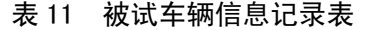

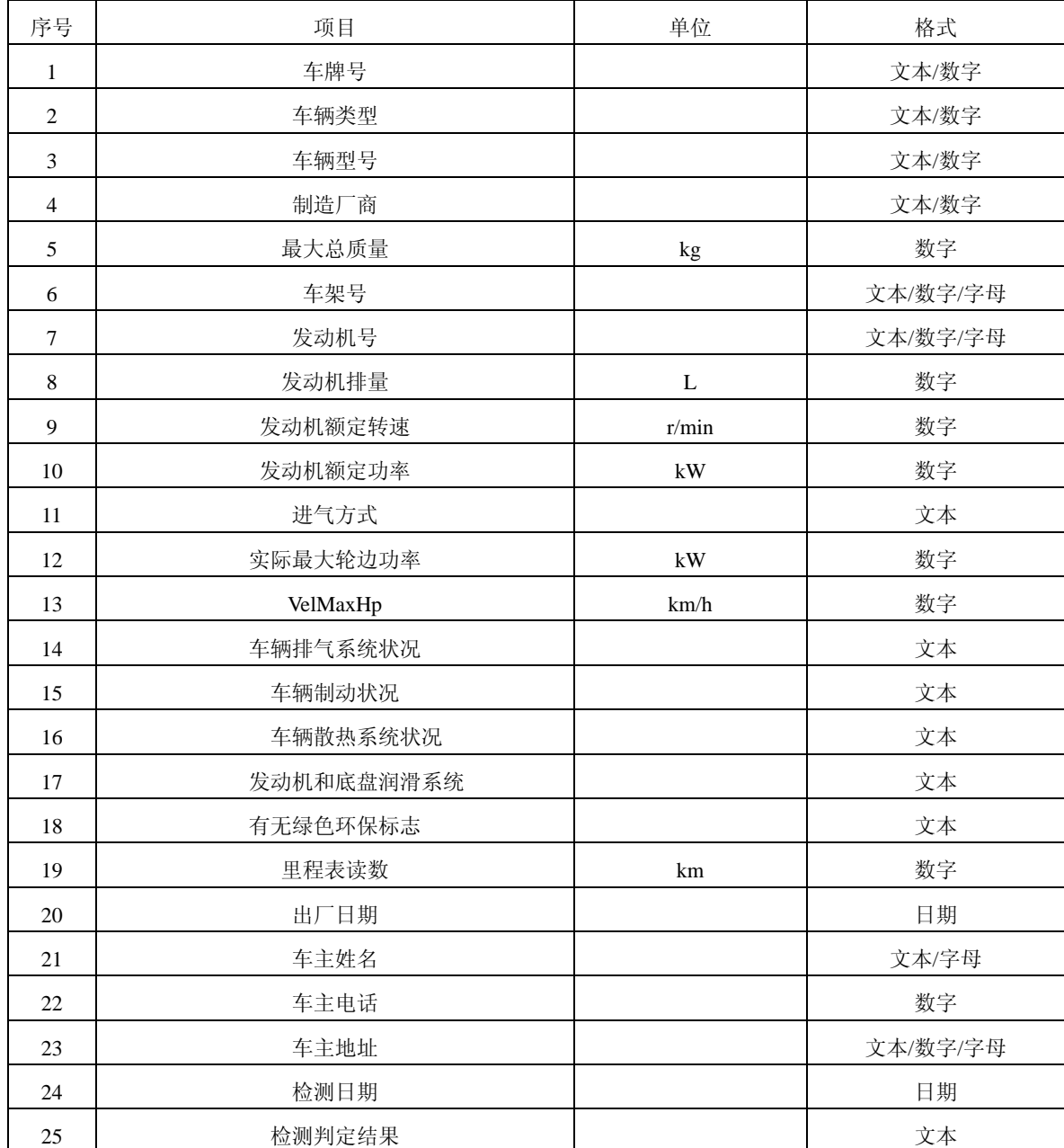

6.10.5.2 每次排放检测时,该表应能被 LUG DOWN 主控程序通过 VID/本地数据库查阅和调用。 **6.10.5.3** 在"被试车辆信息录入"界面中点击【确定】按钮后,该表在对应的车辆牌照号下所记录 的内容应能被更新。该表记录内容不得以其它方式修改。

**6.10.6** 设备校准信息记录

**6.10.6.1** LUG DOWN 设备校准信息记录内容如表 12 所示。

**6.10.6.2** 该表记录内容不得以任何方式修改。

**6.10.6.3** 该表记录内容应列表示出,可打印。

**6.10.6.4** 访问该表应有安全控制措施。

# 表 12 LUG DOWN 设备校准信息记录内容

检测站编号:××× 检测线编号:××× 设备供应商:×××

| 序号             | 项目              | 日期      | 数据                                            | 判定         |
|----------------|-----------------|---------|-----------------------------------------------|------------|
| 1              | 底盘测功机加载滑行测试     | 年、月、日、时 | $ACDT56$ , $ACDT40$                           | 误差率,通过/不通过 |
| $\mathfrak{D}$ | 底盘测功机寄生功率测试     | 年、月、日、时 | $PLHP_{80}$ , $PLHP_{72}$ ,                   |            |
|                |                 |         | $PLHP_{64}$ , $PLHP_{56}$                     |            |
|                |                 |         | $PLHP_{48}$ , $PLHP_{40}$                     |            |
| 3              | 底盘测功机压力计校准      | 年、月、日、时 |                                               | 通过/不通过     |
| $\overline{4}$ | 底盘测功机转速传感器校准    | 年、月、日   | $v_{80}$ , $v_{64}$ , $v_{48}$                | 误差率,通过/不通过 |
| 5              | 不透光烟度计 30 %量程校准 | 年、月、日、时 | $N_{30}$                                      | 误差率,通过/不通过 |
| 6              | 不透光烟度计 50 %量程检查 | 年、月、日、时 | $N_{50}$                                      | 误差率,通过/不通过 |
| 7              | 不透光烟度计 70 %量程检查 | 年、月、日、时 | $N_{70}$                                      | 误差率,通过/不通过 |
| 8              | 发动机转速传感器校准      | 年、月、日   | $n_{4000}, n_{3000}, n_{2000},$<br>$n_{1000}$ | 误差率,通过/不通过 |
| 9              | 环境参数测试仪         | 年、月、日   | 温度,大气压力                                       | 误差率,通过/不通过 |
| 10             | 基本惯量            | 年、月、日   |                                               | 误差率,通过/不通过 |

**6.10.7** 设备和操作员信息表

**6.10.7.1** 设备和操作员信息记录如表 13 所示。

表 13 设备和操作员信息表

| 序号             | 名称           | 许可证编号       | 许可证起止日期/日期                 | 密码              | 密码格式  |
|----------------|--------------|-------------|----------------------------|-----------------|-------|
| 1              | 检测线 1        | <b>XXXX</b> | ××××年××月××日-               | <b>XXXX</b>     | 字母/数字 |
|                |              |             | ××××年××月××日                |                 |       |
| 2              |              | <b>XXXX</b> | ××××年××月××日ー               | <b>XXXX</b>     | 字母/数字 |
|                |              |             | ××××年××月××日                |                 |       |
| 3              | 检测线 <i>n</i> | <b>XXXX</b> | ××××年××月××日ー               | <b>XXXX</b>     | 字母/数字 |
|                |              |             | ××××年××月××日                |                 |       |
| $\overline{4}$ | 操作员 1        | <b>XXXX</b> | ××××年××月××日ー               | <b>XXXX</b>     | 字母/数字 |
|                |              |             | ××××年××月××日                |                 |       |
| 5              |              | <b>XXXX</b> | ××××年××月××日ー               | $X$ $X$ $X$ $X$ | 字母/数字 |
|                |              |             | ××××年××月××日                |                 |       |
| 6              | 操作员 <i>n</i> | <b>XXXX</b> | ××××年××月××日ー               | <b>XXXX</b>     | 字母/数字 |
|                |              |             | ××××年××月××日                |                 |       |
| 7              |              | 统计报表        | $\times\times\times\times$ | 字母/数字           |       |

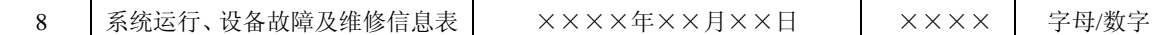

**6.10.7.2** 访问该表应有安全控制措施,可修改。

**6.10.7.3** 该表所列密码信息应能被查询和比较。

**6.10.8** 备份要求

**6.10.8.1** 日常运行日志和统计报表应能定期进行 A 盘或 U 盘备份。

**6.10.8.2** 备份应用安全控制措施。

# **6.11** 软件的维护、修改和升级

**6.11.1** 修改软件或对软件进行升级都必须得到环保局的认可。

**6.11.2** 每次软件的维护、修改和升级时,应当详细记录进行维护、修改和升级的内容和原因。

**6.11.3** 进行软件维护、修改和升级前应将以前的检测数据进行备份,并按照环保局的有关要求向环 保局提供备份的数据。

**6.11.4** 如果软件维护、修改和升级过程中损坏了检测数据,应在环保局的共同参与下进行数据恢复。

#### **7** 检测站日常检验、检测站现场安装检验和型式核准检验项目要求

#### **7.1** 检测站日常检验项目要求

 $\mathcal{D}_{\mathcal{A}}$  5.4.11,4.12.1,4.12.3,4.13.3,4.14.1,5.6.8~5.6.10,6.7.2~6.7.13,6.9.2,8.7,8.8.1, 8.9,9.6,9.8 和 9.12。

#### **7.2** 检测站现场安装检验项目要求

 $Q_1$ 括: 4.1~4.3, 4.4.5~4.4.11, 4.8~4.14, 5.1, 5.3.1~5.3.3, 5.4.1~5.4.3, 5.5.4, 5.5.12~5.5.16,  $5.5.21 \sim 5.5.26$ ,  $5.6.8 \sim 5.6.10$ ,  $6.3 \sim 6.4$ ,  $6.5.1 \sim 6.5.2$ ,  $6.5.3.3 \sim 6.5.3.5$ ,  $6.5.3.8$ ,  $6.5.4 \sim 6.5.5$ ,  $6.6.1$ , 6.6.3,6.6.5~6.6.7,6.7.2~6.7.13,6.8~6.9,6.10.2~6.10.8,8.7~8.9,9.6,9.8 和 9.12.

#### **7.3** 型式核准检验项目要求

**7.3.1** 必须进行的型式核准检验项目要求

除写有"且需得到环保局指定核准单位的认可"字样的条款和 4.17 和 8.12 外,均需进行的型 式核准检验。

**7.3.2** 可选择进行的型式核准检验项目要求

包括:4.17 和 8.12。

**7.3.3** 现场实车测试要求

**7.3.3.1** 总体要求

**7.3.3.1.1** 在检测站的实际操作环境里对核准的 LUG DOWN 集成系统进行至少二周的实际运行测 试,具体的运行时间视出现问题的类型和频次而定。

**7.3.3.1.2** 检测人员已接受过培训,具有上岗资格。

**7.3.3.1.3** 设备供应商应提供现场支持。

**7.3.3.1.4** 至少应进行校准监控、全负荷加载减速测试过程时间监控和实际检测三个项目的测试。

**7.3.3.2** 不透光烟度计校准监控要求

每天对不透光烟度计进行 1 次随机校准,除非必要时不对烟度计进行调整。先进行零点校准, 再进行量程校准,记录读数。现场测试过程中,EIS 不得要求校准。

**7.3.3.3** 全负荷加载减速测试过程时间监控要求

每天从大量的候选车辆中至少抽取 3 辆车进行测试。全负荷加载减速测试过程时间监控的计时开始 点为轮边功率扫描开始,监控的计时结束点为 80%VelMaxHp 工况烟度排放测试结束止。监控开始 点至监控结束点所经历的时间不得超过 3 min。

**7.3.3.4** 检测设备实际测试要求

**7.3.3.4.1** 每天从大量的候选车辆中至少抽取 3 辆车进行测试。

**7.3.3.4.2** 进行 LUG DOWN 排放检测过程实时监控测试。

**7.3.3.4.3** 排放测试合格条件考核,主要内容有:VelMaxHp 工况烟度测试值;90%VelMaxHp 工况烟 度测试值; 80% VelMaxHp 工况烟度测试值; 发动机转速值; 最大轮边功率值。

**7.3.3.4.4** 吸收功率修正系数考核。

**7.3.3.4.5** 设备和仪器校准限制时间考核,主要内容有:底盘测功机静态校准限制时间;底盘测功机 加载滑行限制时间;底盘测功机转速校准限制时间;不透光烟度计校准限制时间。

**7.3.3.4.6** 期间遇到的任何问题均需由核准机构记录、分析并提交给环保局,以确认是设计问题还是 检测过程问题。在核准证书颁发之前,所有与设计有关的缺陷都应彻底更正。

**7.3.3.5** 持续工作能力测试要求

设备应具有连续工作 10h, 每小时至少检测 5 辆车的能力, 不产生妨碍正常测试的情况。设备 供应商应向核准单位提交分析报告,说明该取样和分析系统每小时至多可检测汽车的数量,同时说 明确定汽车检测数量的分析方法,分析时不包括汽车数据录入和车辆状况检查所需的时间。

#### **8** 底盘测功机测试方法

#### **8.1** 底盘测功机基本惯量测试

**8.1.1** 测试方法

**8.1.1.1** 底盘测功机充分预热,对底盘测功机不加载。检测底盘测功机在正常结构状态时的(48~32) km/h 的滑行时间 t1。

**8.1.1.2** 拆去底盘测功机的机械飞轮后,底盘测功机再充分预热,对底盘测功机不加载。检测拆去 机械飞轮时底盘测功机的(48~32)km/h 的滑行时间 t2。

**8.1.1.3** 计算机械飞轮的 *DIWfly*。

**8.1.1.4** 计算底盘测功机基本惯量 *DIW*

$$
DIV = \frac{DIW_{\text{fly}} \times t1}{t1-t2}
$$

式中, DIW 为底盘测功机基本惯量, kg; DIWf<sub>a</sub>, 为机械飞轮转动惯量的等效汽车质量, kg; t1 为底 盘测功机正常结构状态时(48~32)km/h 的实测滑行时间, s; t2 为拆去飞轮后底盘测功机(48~32) km/h 的实测滑行时间, s。

**8.1.2** 设备生产厂家需提供机械飞轮图纸和机械飞轮的转动惯量数值,且需得到环保局指定核准单 位的认可。

**8.1.3** 在设备生产厂家的书面请求下,若环保局指定核准单位确认 8.1.1 中规定的测试方法对某些底 盘测功机不能测试,可应用下述替代加载滑行测试方法,若此替代加载滑行测试方法的计算结果有 争议,应按 8.1.1 所述的测试方法进行。

**8.1.3.1** 在底盘测功机充分预热情况下,选择 *IHP*1=6 kW 进行(48~32)km/h 的加载滑行测试。

**8.1.3.2** 记录测得的滑行时间 *ACDT*<sub>1</sub> (s)。

8.1.3.3 重复步骤 8.1.3.1 和 8.1.3.2 两次, 总共 3 次, 计算 3 次 *ACDT*<sub>1</sub> 的均值 x<sub>1</sub>。

8.1.3.4 选择 *IHP*<sub>2</sub>=13 kW 进行(48~32) km/h 的加载滑行测试。

**8.1.3.5** 记录测得的滑行时间  $ACDT_2$  (s)。

8.1.3.6 重复步骤 8.1.3.4 和 8.1.3.5 两次, 总共 3 次, 计算 3 次 *ACDT*<sub>2</sub> 的均值  $\bar{x}$ , 。

**8.1.3.7** 计算 *DIW*

$$
DIW = \frac{2000 \times (IHP_2 - IHP_1) \times \bar{x}_1 \times \bar{x}_2}{(\nu_{48}^2 - \nu_{32}^2) \times (\bar{x}_1 - \bar{x}_2)}
$$

式中,  $v_{48}$ 为车速为 48 km/h 时的速度, m/s;  $v_{32}$  为车速为 32 km/h 时的速度, m/s; 其它参数意义同 上。

#### **8.2** 滚筒直径误差测试

**8.2.1** 对左、右侧主滚筒分别测量。对每一侧主滚筒取 5 个断面测试其周长,5 个断面的选取方法 是: 每两断面间隔 120 mm, 中间断面位于滚筒宽度的中分面上。周长测量应精确到 1 mm。 **8.2.2** 滚筒的平均直径计算公式

$$
\bar{d} = \frac{\sum_{i=1}^{5} \frac{C_i}{\pi}}{5}
$$

式中,  $C_i$ 为测量点滚筒周长, m;  $\overline{d}$  为滚筒的平均直径, m。

# **8.3** 滚筒表面径向圆跳动测试

**8.3.1** 对每一滚筒分别测量。每一个滚筒取 5 个断面进行测试,5 个断面的选取方法是:每两断面 间隔 120mm, 中间断面位于滚筒宽度的中分面上。

8.3.2 使用固定在基座上的百分表测量滚筒表面径向圆跳动,取最大误差的绝对值 Δ<sub>IMAX</sub>。

**8.3.3** 计算相对误差

$$
\delta_J = \frac{\Delta_{JMAX}}{\overline{d}} \times 100\%
$$

式中, δ , 为滚筒表面径向圆跳动最大相对误差;  $\Delta$  MAX 为在 5 个圆周截面上测得的最大跳动量的 绝对值, mm;  $\overline{d}$  为滚筒的平均直径。

# **8.4** 前后滚筒内侧母线平行度测试

**8.4.1** 对左、右侧的前、后两对滚筒分别测量。用长游标卡尺沿滚筒轴线距两端点 30 mm 处,检测 前、后滚筒两端点内侧母线的距离。

**8.4.2** 使滚筒分别转动 90°、180°和 270°,重复步骤 8.4.1。

 $8.4.3$  分别取四次测试平均值, 记为 $\overline{L}_1$ 和 $\overline{L}_2$ 。计算:

$$
L_{\scriptscriptstyle H} = (\,\overline{L}_{\!\scriptscriptstyle 1} - \overline{L}_{\!\scriptscriptstyle 2})\,/\,L
$$

式中,  $L_H$ 为前后滚筒内侧母线平行度, mm/m;  $L$  为滚筒名义长度, m;  $\overline{L}_1$  和 $\overline{L}_2$  为四次测试平均值, mm。

# **8.5** 滚筒线速度误差测试

**8.5.1** 主滚筒线速度误差核准检验的目标速度为 17 km/h,25 km/h,33 km/h,40 km/h,48 km/h, 64 km/h, 92 km/h.

**8.5.2** 主滚筒线速度误差测试方法

**8.5.2.1** 在主滚筒线速度误差测试界面中输入 8.5.1 中规定的任一目标速度,应用底盘测功机恒速调 节方式, 使底盘测功机在此目标速度下至少稳定运转 10 s, 在 10 s 内速度值的变化范围为±0.2 km/h。

**8.5.2.2** 由控制软件读出主滚筒速度 *v*act(km/h)。使用标准转速计同时测量主滚筒的转速 *n*(r/min), 用下式换算成主滚筒线速度并记作标准速度。

#### $v_{\text{at}} = 0.377$ *nr*

式中,  $v_{sta}$ 为主滚筒标准速度, km/h; *n* 为主滚筒转速, r/min; *r* 为滚筒半径, m。

8.5.2.3 对同一目标速度, 重复步骤 8.5.2.1 和 8.5.2.2 两次, 总共 3 次。计算 *v*<sub>act</sub>和 *v*<sub>sta</sub>3 次读数的均 值 $\overline{v}_{act}$ 和 $\overline{v}_{sta}$ 。

**8.5.2.4** 主滚筒速度误差计算。

# $\Delta v = \overline{v}_{\rm act} - \overline{v}_{\rm st}$

式中, ∆*v* 为主滚筒速度误差,km/h;其它参数意义同上。

**8.5.3** 主、副滚筒同步性测试方法

8.5.3.1 取主滚筒线速度的目标速度分别为 24 km/h 和 40 km/h, 应用底盘测功机恒速调节方式, 使 底盘测功机在任一目标速度下至少稳定运转 10 s。

8.5.3.2 使用两个标准转速计分别测量主滚筒的转速  $n_M$ (r/min)和副滚筒的转速  $n_T$ (r/min),换算 成主、副滚筒线速度。

**8.5.3.3** 主、副滚筒同步性计算

#### $\Delta v_{\text{M-T}} = v_{\text{M}} - v_{\text{T}}$

式中, Δ *v*<sub>M-T</sub> 为主、副滚筒速度差, km/h; *v*<sub>M</sub> 为主滚筒速度, km/h; *v<sub>T</sub>* 为副滚筒速度, km/h。

# **8.6** 底盘测功机功率吸收范围测试

**8.6.1** 在稳态工况下测试,测试速度范围为(70±1.0)km/h,总计进行 10 次试验。

**8.6.1.1** 轻型底盘测功机前 8 次的指示功率为 *IHP*=25.0 kW,后 2 次的指示功率为 *IHP*=56.0 kW。 每次测试时间 5 min。两次试验之间的时间间隔为 3 min。

**8.6.1.2** 重型底盘测功机前 8 次的指示功率为 *IHP*=50.0 kW,后 2 次的指示功率为 *IHP*=120.0 kW。 每次测试时间 5 min。两次试验之间的时间间隔为 3 min。

**8.6.2** 逐秒记录如下数据:每次测试时间(s);实际测试间隔时间(s);实际指示功率(kW);实 际加载总功率(kW);实际车速(km/h)。

#### **8.7** 底盘测功机寄生功率滑行测试

**8.7.1** 检测站日常检验和环保型式核准检验寄生功率滑行测试应按表 1 要求进行。

8.7.2 由驱动电机带动滚筒转动到至少 96 km/h 的线速度,然后使驱动电机断电的方法进行寄生功 率滑行测试。

**8.7.3** 寄生功率计算公式

 $PLHPv_X=0.00061728v_X \times DIW / \Delta t_X$ 

对于 *DIW*=907.2 kg (2000lbs) 的轻型底盘测功机, 上式可变为:

#### $PLHPv_X=0.56v_X/\Delta t_X$  (kW)

上两式中, PLHPv<sub>X</sub>为 v<sub>X</sub> 速度时的寄生功率, kW, v<sub>X</sub>=88, 80, 72, 64, 56, 48, 40, 32, 24 km/h;  $\Delta t_X$ 为( $v_X - v_{X-1}$ )速度段的滑行时间,s; *DIW* 意义同上。

8.7.4 根据测得的底盘测功机各速度点的寄生功率, 拟合成寄生功率一速度曲线。

**8.7.5** 寄生功率测试时,底盘测功机所有转动件均需转动。

# **8.8** 底盘测功机加载滑行测试

**8.8.1** 检测站日常加载滑行测试时,可在(6.0~13.0)kW 之间随机选择一个值,作为 *IHP*<sup>56</sup> 值或 *IHP*<sup>40</sup> 值对功率吸收装置进行设定。

**8.8.2** 核准加载滑行测试时,在(4.0~18.0)kW 之间随机选择一个值,作为 *IHP*<sup>56</sup> 值或 *IHP*<sup>40</sup> 值对 功率吸收装置进行设定。进行多次核准加载滑行测试,具体加载功率根据实际情况由环保局指定核 准单位确定,但至少应选择的加载功率为: 4.0 kW, 6.0 kW, 8.0 kW, 11.0 kW, 13.0 kW, 15.0 kW, 18.0 kW。

8.8.3 由驱动电机带动滚筒转动到至少 70 km/h 的线速度,然后使驱动电机断电的方法进行(64~ 48)km/h 和(48~32)km/h 的加载滑行测试。

**8.8.4** 加载滑行测试时,底盘测功机所有转动件均须转动。

8.8.5 底盘测功机进行 (64~48) km/h 的加载滑行测试, 计算滑行时间 CCDT<sub>56</sub> (s):

$$
CCDT_{56} = \frac{DIW \times (v_{64}^2 - v_{48}^2)}{2000 \times (HPP + PLHP_{56})}
$$

式中, *DIW* 为底盘测功机基本惯量, kg;  $v_{64}$  为车速为 64 km/h 时的速度, m/s;  $v_{48}$  为车速为 48 km/h 时的速度,m/s;*IHP* 为所选择的指示功率,kW;*PLHP*<sup>56</sup> 为底盘测功机在 56 km/h 时的寄生功率, kW。

**8.8.6** 底盘测功机进行 (48~32) km/h 的加载滑行测试, 计算滑行时间 *CCDT*<sub>40</sub> (s) 为:

$$
CCDT_{40} = \frac{DIW \times (v_{48}^2 - v_{32}^2)}{2000 \times (IHP + PLHP_{40})}
$$

式中,  $v_{32}$  为车速为 32 km/h 时的速度, m/s; PLHP<sub>40</sub> 为底盘测功机在 40 km/h 时的寄生功率, kW; 其它参数意义同上。

**8.8.7** 相对误差计算

$$
\delta_{56} = \frac{|ACDT_{56} - CCDT_{56km/h}|}{CCDT_{56km/h}} \times 100\%
$$

$$
\delta_{40} = \frac{|ACDT_{40} - CCDT_{40km/h}|}{CCDT_{40km/h}} \times 100\%
$$

上两式中, $\delta_{56}$  为名义速度为 56 km/h 时实际滑行时间和计算滑行时间的相对误差; ACDT<sub>56</sub> 为底盘 测功机进行(64~48)km/h 的实际滑行时间, s;  $\delta_{40}$  为名义速度为 40 km/h 时实际滑行时间和计 算滑行时间的相对误差;  $ACDT_{40}$ 为底盘测功机进行(48~32) km/h 的实际滑行时间, s; 其它参数 意义同上。

#### **8.9** 底盘测功机力传感器校准

**8.9.1** 底盘测功机力传感器校准必须由主控计算机控制校准步骤,自动进行(配合相应的人工操作), 由设备制造商提供的校准步骤需得到环保局指定核准单位认可。

**8.9.2** 设备制造商提供的标准砝码需有计量部门的计量证明,是可溯源的,质量不确定度等级为 I

级。

**8.9.3** 对于使用校准杠杆的底盘测功机,设备制造商需提供校准杠杆尺寸及其相关尺寸;无论是否 使用校准杠杆,设备制造商均需提供校准原理简图。

**8.9.4** 检测站日常检验校准时,只需进行底盘测功机力传感器最大测定点校准。

**8.9.5** 核准检验的校准步骤

8.9.5.1 最大测定点校准。根据设备制造商提供的校准步骤加上全部标准砝码进行校准,记录读数。 8.9.5.2 其它测定点校准。依次把 20%, 40%, 60%, 80%的负荷按照递增的次序进行校准, 记录读 数。然后依次把 80%,60%,40%,20%,0%的负荷按照递减的次序进行校准,记录读数。

**8.9.5.3** 重复进行步骤 8.9.5.1 和 8.9.5.2 两次,总共 3 次,计算每一校准量程计算机读数的平均值。 **8.9.5.4** 每一测定点的标准砝码的质量乘以重力加速度再乘以杠杆比,得到等效重力。计算每一量 程的相对误差<sup>δ</sup> *<sup>i</sup>* 。

$$
\delta_{i} = \frac{\left| G_{equ} - \overline{G}_{rea} \right|}{\overline{G}_{equ}} \times 100\%
$$

式中,  $\delta$  为每一量程的相对误差;  $G_{\text{equ}}$  为等效重力, N;  $\overline{G}_{\text{eeg}}$  为计算机示值的均值, N。

# **8.10** 底盘测功机变载荷加载滑行测试

**8.10.1** 底盘测功机充分预热。

**8.10.2** 把底盘测功机滚筒线速度提升到 88.5 km/h 后,向底盘测功机施加 3.7 kW 的总阻功率。

**8.10.3** 根据表 14,当底盘测功机滚筒线速度下降到 80.5 km/h 时,开始向底盘测功机阶跃加载并记 录每一速度间隔的滑行时间。根据表 3、表 4 或表 5 所示的滑行速度间隔要求,记录实测滑行时间。

| $\nu/km/h$ | 负荷/kW   | v/km/h | 负荷/kW | v/km/h     | 负荷/kW           |
|------------|---------|--------|-------|------------|-----------------|
| 80.5       | 3.7     | 54.7   | 17.6  | 30.6       | 11.8            |
| 78.8       | 4.4     | 53.1   | 18.4  | 29.0       | 11.0            |
| 77.2       | 5.1     | 51.5   | 17.6  | 27.4       | 10.3            |
| 75.6       | 5.9     | 49.9   | 16.9  | 25.7       | $\!\!\!\!\!8.8$ |
| 74.0       | 6.6     | 48.3   | 16.2  | 24.1       | 7.4             |
| 72.4       | 7.4     | 46.7   | 15.4  | 22.5       | 8.1             |
| 70.8       | 5.9     | 45.1   | 14.7  | 20.9       | $8.8\,$         |
| 69.2       | 7.4     | 43.4   | 13.2  | 19.3       | 8.1             |
| 67.6       | $8.8\,$ | 41.8   | 11.8  | 17.7       | 7.4             |
| 66.0       | 10.3    | 40.2   | 10.3  | 16.1       | 6.6             |
| 64.4       | 11.8    | 38.6   | 11.0  | 14.5       | 5.9             |
| 62.8       | 13.2    | 37.0   | 11.8  | 12.9       | 5.1             |
| 61.1       | 14.7    | 35.4   | 12.5  | 11.3       | 4.4             |
| 59.5       | 15.4    | 33.8   | 13.2  | 9.7        | 3.7             |
| 57.9       | 16.2    | 32.2   | 12.5  | $\ \, 8.0$ |                 |
| 56.3       | 16.9    |        |       |            |                 |

表 14 变载荷滑行测试加载表

# **8.11** 底盘测功机响应时间测试

**8.11.1** 底盘测功机制造商应说明其响应时间的确定方法并提交其测试结果,证明底盘测功机的响应 时间在本技术要求的范围内。响应时间的确定方法应得到环保局指定核准单位的认可。

**8.11.2** 测试方法

**8.11.2.1** 底盘测功机响应时间测试表如表 6 所示。

8.11.2.2 当滚筒线速度达到 56.3 km/h 时,向滚筒施加的制动力为: 相当于[a]所示速度下的[b]所示 的负荷功率,即向滚筒施加如[b1]所示的制动力。

8.11.2.3 当滚筒线速度达到[a]所示的速度时,向滚筒施加的制动力为:相当于[a]所示速度下的[c] 所示的负荷功率,即向滚筒施加如[c1]所示的制动力。

**8.11.2.4** 当步骤 c)的指令发出时,时间记录开始。监测并记录 PAU 的负荷传感器件的实际输出信 号。当达到[c2]所示的制动力时,此刻时间记为响应时间。当 PAU 的负荷传感器的输出达到最大值 时,此值记为超调量。

8.11.2.5 当下述两个条件同时满足时,记为平均稳定时间。

8.11.2.5.1 当 300 ms 的平均制动力位于[c1]所示的制动力的±2%误差范围内, 或 300 ms 的平均制 动力位于[c1]的制动力公差带[c3]范围内。

**8.11.2.5.2** 用于计算制动力均值的 300 ms 时间段,瞬时制动力与[c1]所示制动力的相对误差不超过 5 %。

# **8.12** 底盘测功机加载误差测试

**8.12.1** 试验条件。根据表 14 所示的加载误差试验条件阵列确定的 12 个试验条件,至少进行 12 次 加载误差测试。例如,第 6个试验条件为:校准温度为 24 °C,环境温度为 24 °C,校准电压为 220 V,试验电压为 242 V,预热条件为最长,加载功率为 11 kW。在这 12 个测试中间不能够作任何可 能影响系统加载误差的改动。如果发生了改动,测试应重新进行。

| 试验条件 |                          |              | 试验项目编号   |          |                |          |          |          |          |          |          |          |                       |
|------|--------------------------|--------------|----------|----------|----------------|----------|----------|----------|----------|----------|----------|----------|-----------------------|
|      |                          | $\mathbf{1}$ | 2        | 3        | $\overline{4}$ | 5        | 6        | $\tau$   | 8        | 9        | 10       | 11       | 12                    |
|      | 43 °C                    |              |          |          |                |          |          |          |          | $\times$ | $\times$ | $\times$ | $\boldsymbol{\times}$ |
| 校准   | $24\,^{\circ}\mathrm{C}$ |              |          |          |                | $\times$ | $\times$ | $\times$ | $\times$ |          |          |          |                       |
| 温度   | 2 °C                     | X            | $\times$ | $\times$ | $\times$       |          |          |          |          |          |          |          |                       |
|      | 43 °C                    | $\times$     | $\times$ | $\times$ | $\times$       |          |          |          |          |          |          |          |                       |
| 试验环境 | $24~^\circ\text{C}$      |              |          |          |                | $\times$ | $\times$ | $\times$ | $\times$ |          |          |          |                       |
| 温度   | $2~^\circ\text{C}$       |              |          |          |                |          |          |          |          | $\times$ | $\times$ | $\times$ | $\times$              |
|      | 242 V                    | $\times$     | $\times$ |          |                |          |          |          |          |          |          | $\times$ | $\times$              |
| 校准   | 220 V                    |              |          |          |                | $\times$ | $\times$ | $\times$ | $\times$ |          |          |          |                       |
| 电压   | 198 V                    |              |          | $\times$ | $\times$       |          |          |          |          | $\times$ | $\times$ |          |                       |
|      | 242 V                    |              |          | $\times$ | $\times$       | $\times$ | $\times$ |          |          |          |          |          |                       |
| 试验   | 220 V                    |              |          |          |                |          |          |          |          | $\times$ | $\times$ | $\times$ | $\pmb{\times}$        |
| 电压   | 198 V                    | X            | $\times$ |          |                |          |          | X        | X        |          |          |          |                       |

表 14 加载误差试验条件阵列

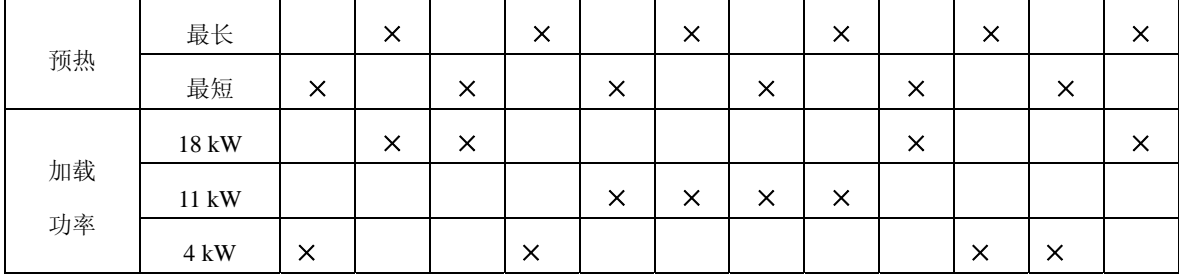

**8.12.2** 试验要求

8.12.2.1 在进行测试和校准前, 在每一种测试条件下, 底盘测功机都应在相应的温度环境下存放至 少 8h。不管是校准还是测试,底盘测功机应按照制造商的要求进行预热。预热完成后,按照加载 误差测试条件阵列确定的试验条件,进行(48~24)km/h 的加载滑行测试,计算公式如下。

$$
CCDT_{36} = \frac{DIW \times (v_{48}^2 - v_{24}^2)}{2000 \times (HPP + PLHP_{36})}
$$

**8.12.2.2** 在每一种条件下,从滚筒开始转动到底盘测功机开始滑行的时间不应超过 30s。为了达到 这个时间要求,可采用外部方法来加速底盘测功机转动,但在加载滑行开始时外力必须脱开。 **8.12.2.3** 底盘测功机的温度校正和排放检测中使用的方法相同。

**8.12.2.4** 每个试验条件下的负荷误差测试后,要进行底盘测功机的响应时间测试和变载荷滑行测 试,测试条件与负荷误差测试条件相同。

**8.12.3** 说明

**8.12.3.1** 校准温度是指设备在进行校准时的温度。在进行校准之前,设备应在校准温度下放置至少 8h,以使设备同环境温度达到热平衡。

**8.12.3.2** 试验环境温度是指设备试验时的环境温度。设备在校准后和测试前,必须在环境温度下放 置至少 8h,以达到热平衡。

**8.12.3.3** 校准电压是指设备校准时电源的供电电压。试验电压是指设备测试中电源的供电电压。

**8.12.3.4** 预热。最高预热是指设备完成全部要求的预热后,紧接着就进行设备试验(不是校准)。 最低预热是指底盘测功机在两次测试之间的最长等待时间,在此等待时间中,底盘测功机可不进行 预热也能保证测试的准确性,但应处在要求的试验环境温度下。一般来说,最低预热状态由底盘测 功机制造商确定, 如果制造商未确定, 这个时间应为 2 h。

**8.12.3.5** 加载是指底盘测功机滑行测试时施加的总功率值。

# **9** 不透光烟度计和取样系统测试方法

#### **9.1** 取样管挤压测试

把取样软管放置在水泥地面上,选取一至少轴重为 3 000kg 的汽车以(5~8)km/h 的速度在垂 直于软管的方向上两次压过取样软管。

#### **9.2** 取样探头温度测试

9.2.1 把取样探头放入 (600±40) ℃ 的热处理炉中 10 min。

**9.2.2** 取出取样探头,检查探头有无永久性损坏的痕迹,例如:烧焦,熔化,弱化,柔曲性永久变 化,分层及功能上的变化。

#### **9.3** 取样探头抗稀释测试

9.3.1 选取一被试柴油汽车, 发动机怠速转速范围为 (400~1 000) r/min。

**9.3.2** 使发动机处于正常工作温度,正常怠速下运转,调整发动机使其产生至少绝对光吸收系数为  $0.52 \text{ m}^{-1}$ 的烟度。

**9.3.3** 取样系统和不透光烟度计应适当调整和预热。把一具有抗稀释的标准取样探头插入汽车排气 尾管 400 mm 深, 记录烟度的稳定平均读数。

9.3.4 部分抽出标准探头, 使插入汽车排气尾管 100 mm 深, 记录烟度的稳定平均读数。

**9.3.5** 重复步骤 9.3.3 和 9.3.4 1 次,再作 1 次步骤 9.3.3。

9.3.6 把步骤 9.3.3 中的稳定平均读数进行平均, 把步骤 9.3.4 中的稳定平均读数进行平均, 用插入 汽车排气尾管 400 mm 深的读数平均值减去插深 100 mm 的平均值。

**9.3.7** 用被检测的探头进行测试,重复步骤 9.3.3~9.3.6。

**9.3.8** 计算具有抗稀释的标准探头在步骤 9.3.6 中得到的计算值和被试探头在步骤 9.3.7 中得到的计 算值的相对误差。

#### **9.4** 不透光烟度计预热性能测试

**9.4.1** 在预热性能检测前,不透光烟度计断电,置于室温下至少 2h。然后,不透光烟度计通电、预 热、调零和校准,之后不透光烟度计断电至少 4 h。

**9.4.2** 不透光烟度计通电,记录通电至预热结束指示出现所用的时间。验证不透光烟度计在预热时 不能进行测量工作。

**9.4.3** 对不透光烟度计进行调零操作,然后插入 N=50 %的标准滤光片。记录调零读数和量程读数。 9.4.4 撤去标准滤光片后等待 15 min, 不进行烟度计任何操作, 记录零读数。

9.4.5 再插入 N=50 %的标准滤光片并等待 15 min, 记录读数。

# **9.5** 不透光烟度计零点漂移测试

**9.5.1** 在不透光烟度计预热测试完成后立即进行零点漂移测试。

**9.5.2** 对不显示负值的不透光烟度计应直接检测光接收器的输出信号或可检测到负值信号的信号通 路。记录不透光烟度计读数 1h,每隔 5 min 记录 1 次。第 1 次读数 (时间 t=0)是预热完成后的立 即采集的读数,第 2 次读数(时间 t=5 min)是计时 5 min 时的读数, 依次类推。

**9.5.3** 测试期间,在下述情况下允许不透光烟度计进行调零:

- a) 不透光烟度计对 EIS 请求进行调零操作。
- b)这种调零操作 10 min 内最多只能进行 1 次。
- c)在 LUG DOWN 工况烟度排放检测过程中不得产生调零。

**9.5.4** 在 1h 的零漂测试期间,所有的部件均需通电。

#### **9.6** 不透光烟度计零点校准测试

**9.6.1** 在不透光烟度计预热测试完成后进行。

9.6.2 在清洁的环境空气下,不插入滤光片,记录 EIS 读数 1 min。

# **9.7** 不透光烟度计量程漂移测试

**9.7.1** 插入低量程标准滤光片。在第 1 个 30 min 时间内,每隔 5 min 记录读数,在第 2 个 30 min 时 间内, 每隔 10 min 记录读数, 在第 2h 和第 3h 内, 每隔 15 min 记录读数。

9.7.2 第 1 次读数(时间 t=0)是预热完成后的立即采集的读数,第 2 次读数(时间 t=5 min)是 计时 5 min 时的读数, 依次类推。

**9.7.3** 测试期间,在下述情况下允许不透光烟度计进行调零:

a)不透光烟度计对 EIS 请求进行调零操作。

- b)在第 1 个小时检测期间,这种调零操作 10 min 内最多只能进行 1 次。
- c)在 LUG DOWN 工况排放检测过程中不得产生调零。
- **9.7.4** 在整个量程漂移检测期间,所有的部件均需通电。
- **9.7.5** 插入中量程标准滤光片,重复步骤 9.7.1~9.7.4。
- **9.7.6** 插入高量程标准滤光片,重复步骤 9.7.1~9.7.4。

# **9.8** 不透光烟度计量程校准测试

**9.8.1** 在不透光烟度计预热测试完成后进行。

9.8.2 在不透光烟度计校准口插入线性分度单位为 90 %的标准滤光片,记录 EIS 读数 1 min。

#### **9.9** 不透光烟度计示值波动测试

**9.9.1** 测试要求

a) 此项测试要求在不透光烟度计完成了零点漂移测试和量程漂移测试后讲行。

b)被试不透光烟度计先调零,继之完成校准。

c)准备标准滤光片,其线性分度数值为 30%,50%,70%和 90%,误差为± 1%线性分度值。 **9.9.2** 测试方法

9.9.2.1 开始先调零,然后按标准滤光片线性分度数值逐步增大的方式插入到烟度计中,记录相应 的读数值。

**9.9.2.2** 在最高值标准滤光片插入且记录读数后,再按标准滤光片线性分度数值逐步减少的方式插 入烟度计,记录相应的读数值。

**9.9.2.3** 重复步骤 9.9.2.1 和 9.9.2.2 四次,总共 5 次。

**9.9.2.4** 计算

a)对每一标准滤光片读数计算均值 *x* 和标准差 *K*。

b)对每一标准滤光片读数,计算:

$$
y_1 = \overline{x} + K_{sd}
$$
  

$$
y_2 = \overline{x} - K_{sd}
$$

式中,  $K_{sd}$  为 1.24 $K$  (对 0 和最高标准滤光片值);  $K_{sd}$  为 0.715 $K$  (对其它标准滤光片值)。

c)计算每一标准滤光片校准曲线的不确定度,使用下述公式:

$$
U_l
$$
=林推波光片値 $-y_l$ 

$$
U_2 = \hbox{67\%} \# \# \# \# \# \mathbf{1}_{22}
$$

#### **9.10** 不透光烟度计一致性测试

**9.10.1** 设备供应商提供的同一型号的被试不透光烟度计不少于 5 台,由核准单位从中抽取 3 台进行 测试。

**9.10.2** 用标准滤光片校准被试不透光烟度计和标准烟度计。

**9.10.3** 对 15 辆可进行 LUG DOWN 检测的柴油车(不同功率,不同年型,不同烟度排放水平)同 时用被试烟度计和标准烟度计进行 LUG DOWN 工况测试。记录 VelMaxHp 的烟度数据, 发动机转 速数据和最大轮边功率数据。

**9.10.4** 重复步骤 9.10.2~9.10.3,进行第 2 个和第 3 个被试烟度计的测试(标准烟度计应同时测试)。 **9.10.5** 对每一被试烟度计,每一 LUG DOWN 工况,计算被试烟度计和标准烟度计的 VelMaxHp 时 烟度的相对误差。

$$
D_R = \frac{A_c - A_s}{A_s} \times 100\%
$$

式中,*DR*为相对误差,%;*Ac*为被试烟度计 VelMaxHp 时烟度数据;*As* 为标准烟度计 VelMaxHp 时 烟度数据。

每一个被试烟度计和标准烟度计都有 15 个 VelMaxHp 工况的一组 *DR*数据。 **9.10.6** 对每一被试烟度计:

a) 计算 15 个 *D<sub>R</sub>* 的均值和标准差。

b)去除大于 3 倍标准差的数据, 重新计算均值和标准差。

c)对每一组数据,从 *t* 分布(学生分布)表确定置信区间为 95%的临界 *t* 值(对 15 个数据,  $t_{crit} = 2.145$ )。

**9.10.7** 计算

$$
t = \frac{\overline{x}}{\frac{s}{\sqrt{n}}}
$$

$$
r = t_{crit} \times \sqrt{1 + \frac{1}{n}}
$$

$$
UPL = \overline{x} + rs
$$

$$
LPL = \overline{x} - rs
$$

上四式中,*t* 为计算值,用以和 *tcrit* 比较; *x* 为一组 *DR*的算术平均值;*s* 为标准差;*n* 为数据数量; *r* 为参考值;UPL 为估计上限值;LPL 为估计下限值。

# **9.11** 不透光烟度计响应时间测试

**9.11.1** 说明

a)上升时间:把标准滤光片插入到校准室,从 EIS 有响应起到给出稳定的一定比例的烟度读 数止, 此段时间称为上升时间。T<sub>90</sub>: EIS 读数值上升到标准滤光片示值的 90 %所需要的时间。

b)下降时间:把标准滤光片从校准室撤出,从 EIS 有响应起到给出稳定的一定比例的烟度读 数止, 此段时间称为下降时间。T10: EIS 读数值下降到标准滤光片示值的 10 %所需要的时间。 **9.11.2** 测试方法

**9.11.2.1** 在不透光烟度计或测量电路的输出端连接数据采集系统。

**9.11.2.2** 根据设备制造商的要求对不透光烟度计进行调零和量程校准。

**9.11.2.3** 采用烟度计的测量工作模式,在校准室中插入线性分度为 30 %的标准滤光片,同时测量线 性分度读数值和时间值,记录读数 10 s。

9.11.2.4 从校准室撤出线性分度为 30%标准滤光片,同时测量线性分度读数值和时间值,记录读数  $10 s<sub>o</sub>$ 

**9.11.2.5** 重复步骤 9.11.2.3 和 9.11.2.4 两次, 总共 3 次。

**9.11.2.6** 分别插入线性分度读数为 50 %,70 %和 90 %的标准滤光片,重复步骤 9.11.2.3~9.11.2.5。 **9.12** 不透光烟度计线性度测试

**9.12.1** 对一被试不透光烟度计调零后,用线性分度读数为 90 %的标准滤光片对烟度计校准。

**9.12.2** 在烟度计校准口插入线性分度读数为 50 %的标准滤光片。

**9.12.3** EIS 持续采集 10 s 的标准滤光片读数。

$$
N = \frac{\sqrt{\Sigma(X_i - \overline{x})^2}}{n}
$$

式中,*Xi* 为第 i 次的读数; *x* 为 10s 读数的算术均值;*n* 为测试数量。

# **9.13** 不透光烟度计重复性测试

**9.13.1** 测试要求

a)此项检测要求在不透光烟度计完成了零点漂移测试和量程漂移测试后进行。

b)被试不透光烟度计先调零,继之完成校准。

c)准备标准滤光片,其线性分度数值为 30 %,50 %,70 %和 90 %,误差为 ± 1 %线性分度值。 **9.13.2** 测试方法

**9.13.2.1** 在校准腔室插入其线性分度数值为 30 %的标准滤光片,分别连续记录稳定读数 10 s。

**9.13.2.2** 取出标准滤光片 1 min。

**9.13.2.3** 重复步骤 9.13.2.1 和 9.13.2.2 四次,总共 5 次。

**9.13.2.4** 计算测量均值。以测量均值为基准,逐个计算各点测量值与测量均值的相对误差。

9.13.2.5 分别插入线性分度数值为 50 %, 70 %和 90 %的标准滤光片, 重复步骤 9.13.2.1~9.13.2.4。

#### **9.14** 不透光烟度计的有效长度测试

**9.14.1** 检测目的。有些型式的不透光烟度计,在光源和光电池之间,或在保护光源和光电池的透明 部件之间,其不透光度不是恒定的。光通道有效长度 L 应等于均匀不透光度的气柱长度,该气柱对 光的吸收程度与该气体正常引入烟度计所获得的读数相同。为此,需进行不透光烟度计的有效长度 *L* 测试。

**9.14.2** 测试装置

**9.14.2.1** 准备一有效长度 *L*=0.43 m 的标准不透光烟度计和经扩孔后的取样探头。

**9.14.2.2** 检测装置连接如图 2 所示。

**9.14.2.3** 试验气体为不透光恒定的排气,或者是一种与排气密度相近的能吸收光线的气体。

**9.14.2.4** 分别从被试不透光烟度计和标准不透光烟度计的温度传感器中引出温度信号。

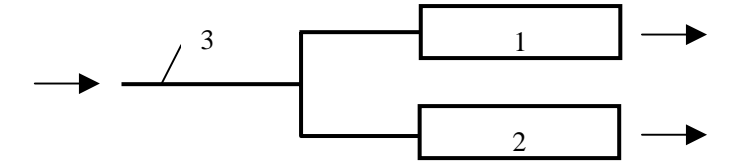

图 2 不透光烟度计的有效长度 <sup>L</sup> 检测装置示意图

1. 被试烟度计, 2. 标准有效长度的烟度计, 3. 取样管

**9.14.3** 测试方法

**9.14.3.1** 使被试烟度计和标准有效长度的不透光烟度计充分预热,并分别进行调零,30 %、50 %、 70 %和 90 %线性分度校准操作。

**9.14.3.2** 选一烟度排放较高的柴油车,稳定油门踏板开度,使其烟度排放值在绝对光吸收系数为  $0.519 \text{ m}^{-1}$ 附近。

9.14.3.3 待烟度读数值稳定后,测量计时开始,测量时间为 20 s, 分别读取被试烟度计和标准烟度 计的线性分度读数和温度读数。

9.14.3.4 计算被试烟度计的烟度均值  $N$  和温度均值  $T$ , 标准烟度计的烟度均值  $N_0$  和温度均值  $T_0$ 。 **9.14.3.5** 有效长度计算

$$
L_1 = L_0 \times \frac{T}{T_0} \times \frac{\ln(1 - \frac{N}{100})}{\ln(1 - \frac{N_0}{100})}
$$

式中,  $L_1$  为被试烟度计第一次测试的有效长度, m;  $L_0$  为标准烟度计的有效长度,  $L_0$ =0.43 m; *T* 为被试烟度计的入口处温度读数均值,K;*T*<sup>0</sup> 为标准烟度计的入口处温度读数均值,K;*N* 为被试 烟度计的烟度读数均值; No 为标准烟度计的烟度读数均值。

**9.14.3.6** 分别改变油门踏板位置,使其烟度排放值在绝对光吸收系数为 1.188 m-1 附近、2.131 m-1 附近、3.743 m-1 附近。重复步骤 9.14.3.3~9.14.3.5,得到 *L2*、*L3*、*L4*。 **9.14.3.7** 取 4 次测试的均值 *L* 作为被试烟度计的有效长度。

$$
L = \frac{\sum_{i=1}^{4} L_i}{4}
$$

式中,各参数的意义同上。